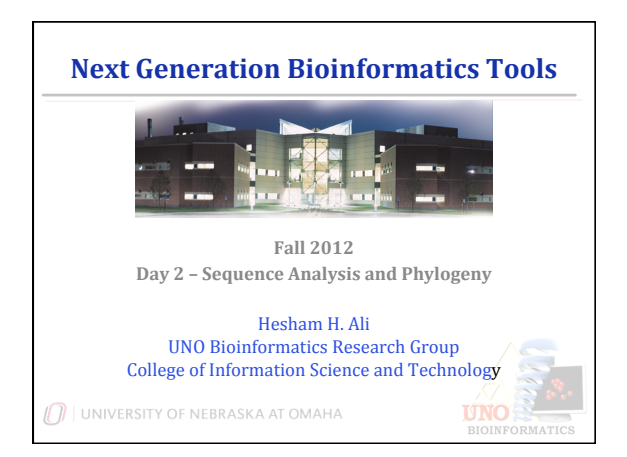

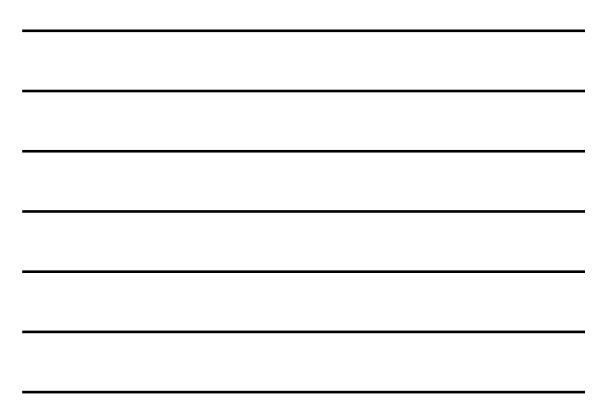

#### **Sequence Comparison**

- Biology has a long tradition of comparative analysis leading to discovery.
- The number of sequences available for comparison has been growing explosively.
- Efficient algorithms already exist for solving many sequence comparison related problems.
- Sequences may be incomplete and/or having different sizes

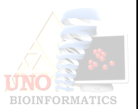

#### **…Its Not Straightforward**

• Compare the two DNA sequences: **GACGATTAG** and **GATCGAATAG** 

#### **GACGATTAG GATCGAATAG**

• 20% similar...but add room for gaps....

#### **GA-CGATTAG**

**GATCGAATAG** 

• 80% similar

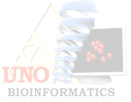

#### **Why Compare Sequences?**

- Identification of organisms using obtained sequences
- Classification of organisms- evolutionary analysis
- Function prediction
- Structure prediction
- Motif Finding
- Such a tool would have to utilize biological knowledge and databases to identify sequences
- Clustering and Phlogenetic Analysis

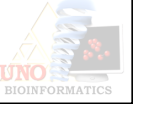

#### **Sequence Comparison Solutions**

- Sequence alignment
- Sequence comparison using data compression
- Sequence comparison using landmarks/motifs
- Sequence comparison using Longest Common Subsequence
- Sequence Comparison using composition based methods and various statistical properties

Each method works well for different types of Bioinformatics problems

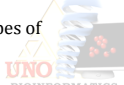

# **String Matching**

- Exact Matching: What is the problem?
- Importance of the exact matching problem
- The Naïve string matching method
- String matching with finite automaton
- Classical Comparison–Based Methods
- Boyer Moore Algorithm
- Knuth-Morris-Pratt Algorithm (KMP)
- Applications of exact matching

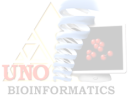

# **Exact Matching: What's the problem?**

- Given a string P called a *pattern* and a longer string T called the text, the exact matching problem is to find all occurrences, if any, of pattern P in text T.
	- $-$  If P = "aba" and T = "bbabaxababay" then P occurs in T starting at locations 3, 7, and 9. Note that two occurrences of P may overlap (as at locations 7 and 9).

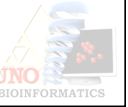

#### **Importance of Exact Matching**

- Obvious applications such as Word-processing, in utilities such as *grep* on UNIX.
- In textual information retrieval systems such as Medline, Lexis, etc
- Library catalog searching programs. <br>  $\;$
- Directories, Dictionary, etc.
- In Molecular Biology there are several hundred<br>specialized databases holding raw DNA, RNA and Amino<br>acid strings, or processed patterns (called Motifs) derived<br>from raw string data.

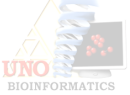

#### **Classical Comparison Based Methods**

- Naïve string matching
- Finite Automaton Algorithms
- KMP Algorithm
- Boyer Moore Algorithm

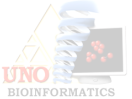

# **The Naïve Method**

• Finds all valid shifts using a loop that checks the condition  $P[1...m] = T[s+1..s+m]$ 

for each of the  $(n - m + 1)$  possible values of s.

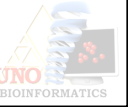

#### **The Naïve Method**

- Can be interpreted graphically as sliding a "template" containing the pattern over the text.
- The For loop considers each possible shift explicitly.
- The Test condition determines whether the current shift is  $\;$ valid or not.
- The worst case running time is  $O((n-m+1)m)$

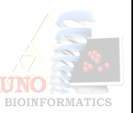

# **String matching with Finite State Automata**

- $\cdot$  Many string-matching algorithms build a finite automaton that scans the text string T for all occurrences of the pattern P.
- These string-matching automaton are very efficient – They examine each text character *exactly once*, taking constant time per text character.

– The time taken after the automaton is built –  $O(n)$ .

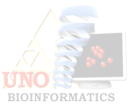

#### **String matching with Finite Automata**

- Finite automata: A *finite automaton* M is a 5-tuple (Q, q0, A, S, d), where
	- Q is a Ginite set of *states*.
	- q0 belongs to set Q is the *start state*.
	- $-$  A subset of Q is a distinguished set of  $accepting$  states or  $final$ *states*.
	- S is a Ginite *input alphabet*.
	- d is a function from QxS into Q, called the *transition function* of M.

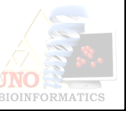

#### **Boyer-Moore Algorithm**

- If the pattern  $P$  is relatively long and the alphabet Sigma is  $\,$  reasonably large, then the Boyer-Moore algorithm is likely to be the  $\,$  most efficient string-matching algorithm.
- Contains 3 clever ideas
	- The right-to-left scan.  $-$  The bad character shift rule
	- $-$  And the good suffix shift rule

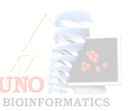

#### **Knuth-Morris-Pratt Algorithm (KMP)**

- It is a linear time string matching algorithm.
- Achieves a  $O(n+m)$  running time by avoiding the computation of the transition function d altogether.
- It does the pattern matching using an auxiliary function<br>Phi[1..m], which is pre-computed from the pattern in time  $O(m)$ .

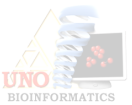

# **But we are more interested in Non-Exact matching**

- Sequencing errors
- Repeats, translocation, insertions/deletions (indels)
- Evolutionary aspects of biological sequences
- Evolutionary aspects of systems and organisms

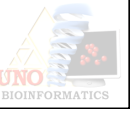

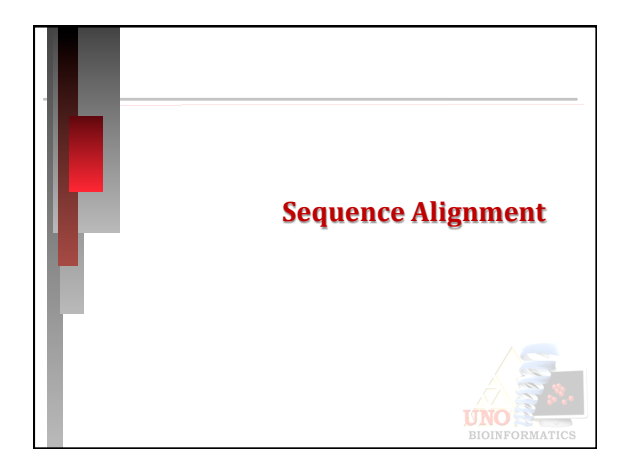

# **Sequence Alignment**

- Goal: To enable researchers to determine whether two sequences display sufficient similarity to justify the inference of homology.
- Definition: Given two sequences of sizes m and n, an alignment is the insertion of spaces in arbitrary locations along the sequences so that they end up with the same size. Possible restriction: No space in one sequence is aligned with a space in the other.

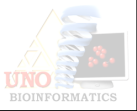

# **Sequence Alignment**

• Types: 

- Pairwise vs Multiple
	- Pairwise: Comparing 2 sequences at a time
	- Multiple: Comparing 2+ sequences (pairwise can be multiple)

#### - Local vs. Global

- Local: Comparing short sequences/regions of sequence (e.g. CDS regions)
- Global: Comparing entire sequences/regions (e.g. genomes, chromosomes) **UNO**

# **Global Alignment**

- Alignment is defined as the insertion of spaces in arbitrary locations along the sequences so that they end up with the same size.
- No space in one sequence be aligned with a space in the other.

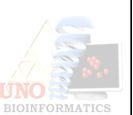

#### **Example:**

• Compare the two DNA sequences: **GACGATTAG** and **GATCGAATAG** 

**GACGATTAG GATCGAATAG** 

• 20% similar...but add room for gaps....

**GA-CGATTAG** 

**GATCGAATAG** 

• 80% similar

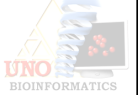

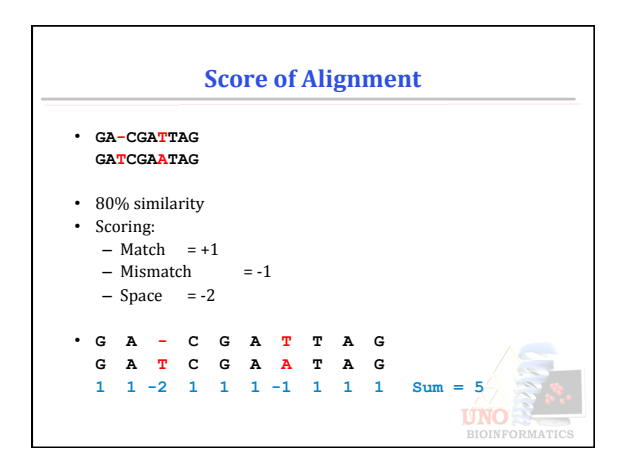

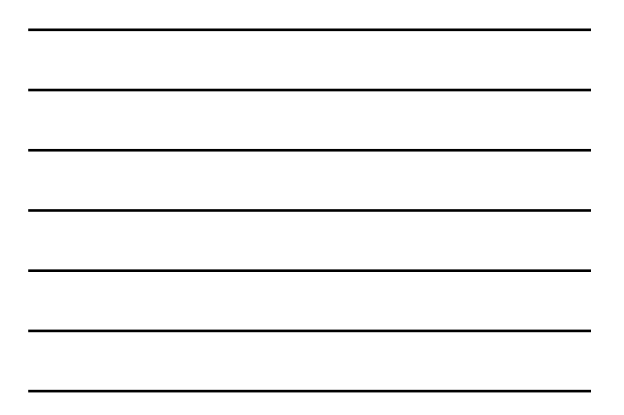

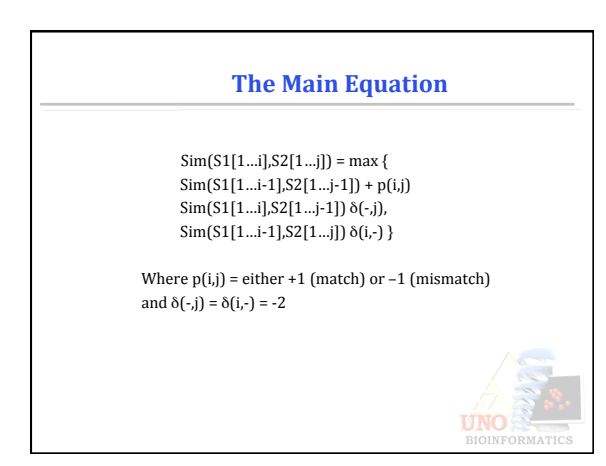

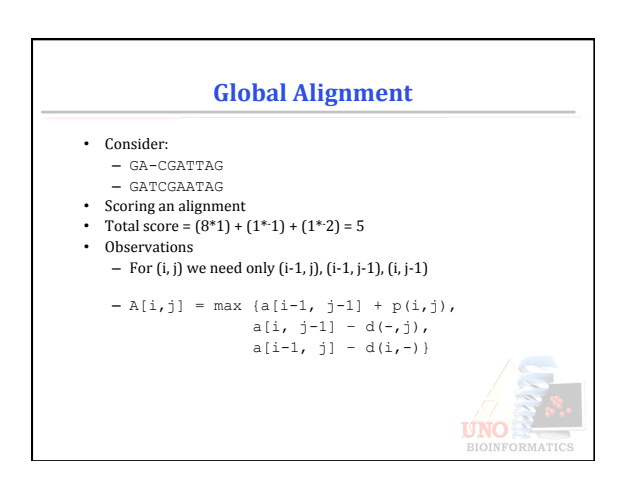

#### **Complexity (Cost) of the Alignment Problem**

- Generating all possible alignments (exponential)
- Smart algorithm using dynamic programming (efficient optimal algorithm) Modification of the DP solution to the longest common subsequence problem

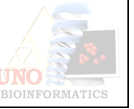

#### **Optimal Alignment: DP Approach**

- Key observation: the optimal alignment for the two sequences  $S1[1...m]$  and  $S2[1...n]$  can be evaluated iteratively by finding the optimal alignment for  $S1[1...i]$  and  $S2[1...j]$  for all i<m and j<n.
- To find the alignment for S1[1…i] and S2[1…j], we have three choices only: – Align  $S1[1...i-1]$  with  $S2[1...j-1]$  and match  $S1[i]$  with  $S2[j]$ ,
	- or
	- Align S1[1...i] with S2[1...j-1] and match a space with S2[j], or
	- $-$  Align S1[1...i-1] with S2[1...j] and match S1[i] with a space. **TINO**

#### **Global Comparison: The Basic Algorithm (Needleman-Wunsch)**

Algorithm Similarity Input: sequences S1 and S2 Output: similarity Score between S1 and S2  $m = |S1|$  $n = |S2|$ for i=0 to m do d[i,0] =  $i$ \*-2 for j=0 to n  $\,$  do d[0,j] = j\*-2  $\,$ for  $i=1$  to  $m$  do for  $j=1$  to  $n$  do  $\texttt{d[i,j]} = \max(\texttt{d[i-1,j-1]} + \texttt{p(i,j)}, \texttt{d(i-1,j)-2}, \texttt{d[i,j-1]-2})$ return  $\mathrm{d}[\mathrm{m,n}]$ 

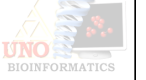

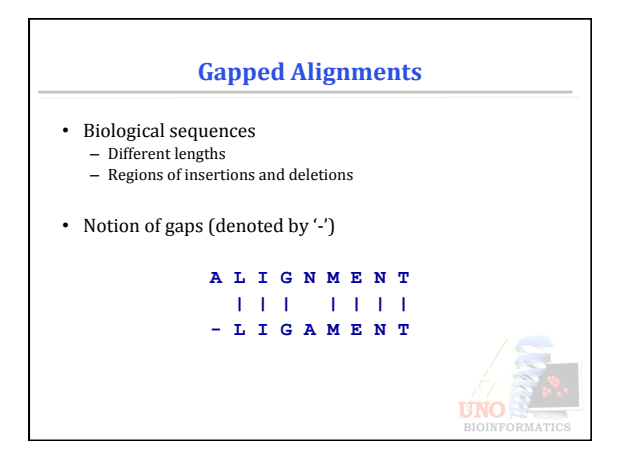

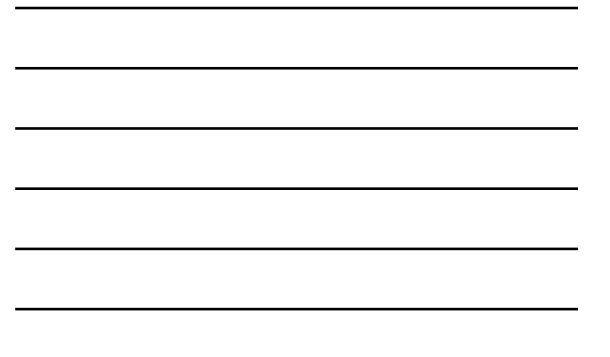

# **Possible Residue Alignments**

• Match 

- Mismatch (substitution or mutation)
- Insertion/Deletion (INDELS gaps)

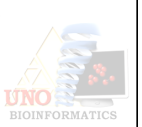

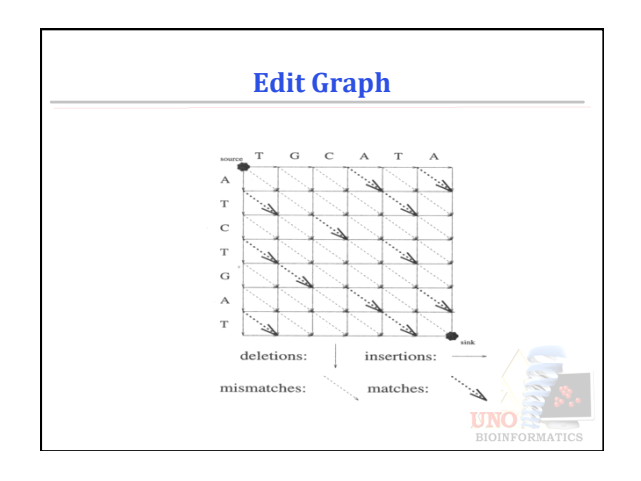

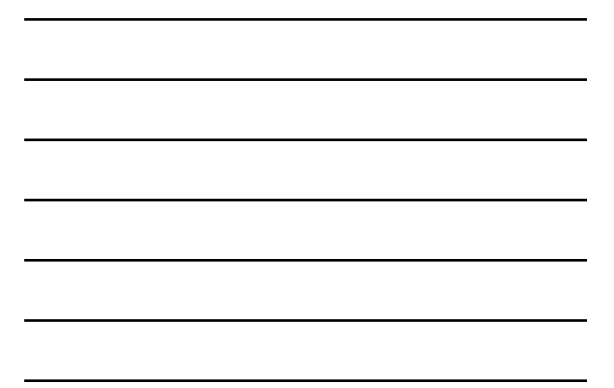

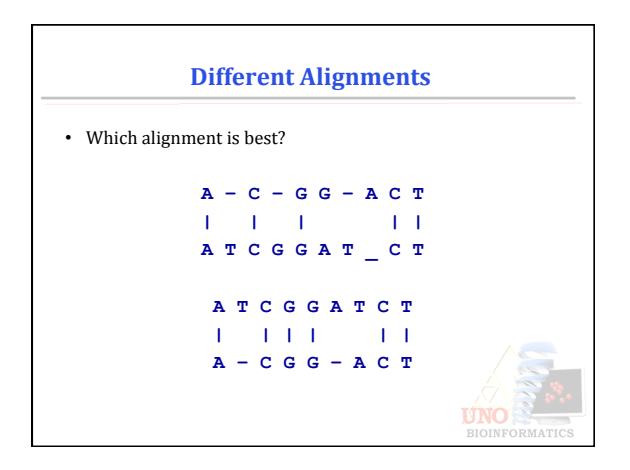

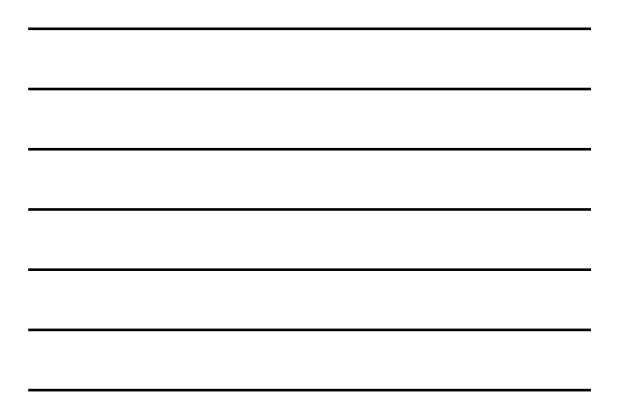

# **Alignment Scoring Scheme** • Possible scoring scheme:

 $match: +2$ mismatch: -1 indel –2 

- Alignment  $1: 5 * 2 1(1) 4(2) = 10 1 8 = 1$
- Alignment  $2: 6 * 2 1(1) 2(2) = 12 1 4 = 7$

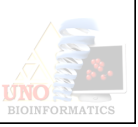

# **Dynamic Programming**

- Solve optimization problems by dividing the problem into subproblems
	- Overlapping subproblems<br>– Optimal substructure
	-
	- Useful tabulation
- Sequence alignment has optimal substructure property – Subproblem: alignment of prefixes of two sequences
	- Each subproblem is computed once and stored in a matrix

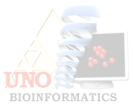

# **DP** Example

Sequence #1: GAATTCAGTTA; M = 11 Sequence #2: GGATCGA; N = 7

- $s(a_i b_j) = +5$  if  $a_i = b_j$  (match score)
- $s(a_i b_j) = -3$  if  $a_i \neq b_j$  (mismatch score)
- $w = -4$  (gap penalty)

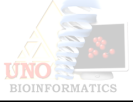

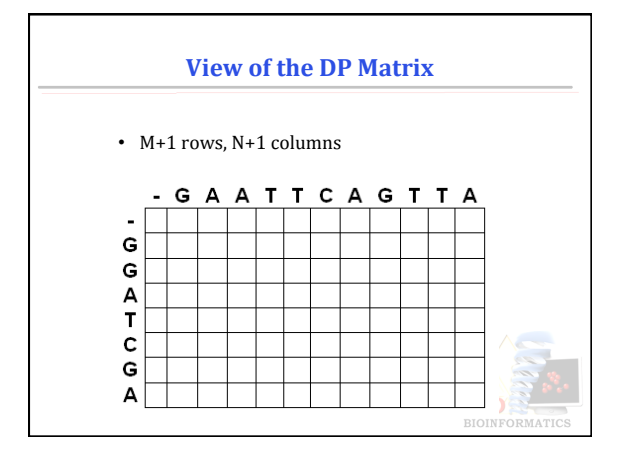

# **Global Alignment (Needleman-Wunsch)**

- Attempts to align all residues of two sequences
- *INITIALIZATION*: First row and first column set
- $S_{i,0} = w * i$
- $S_{0,j} = w * j$

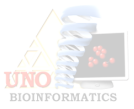

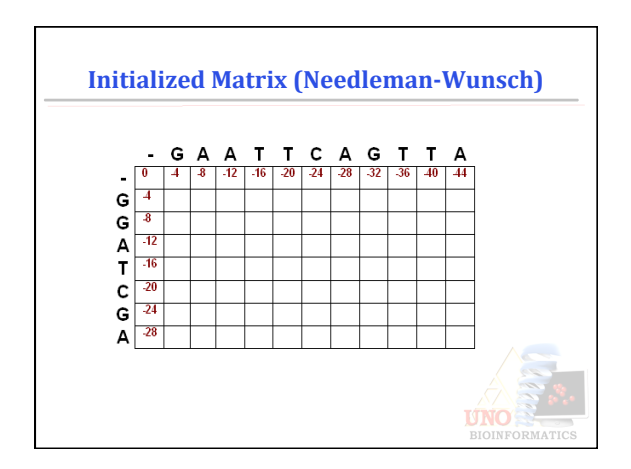

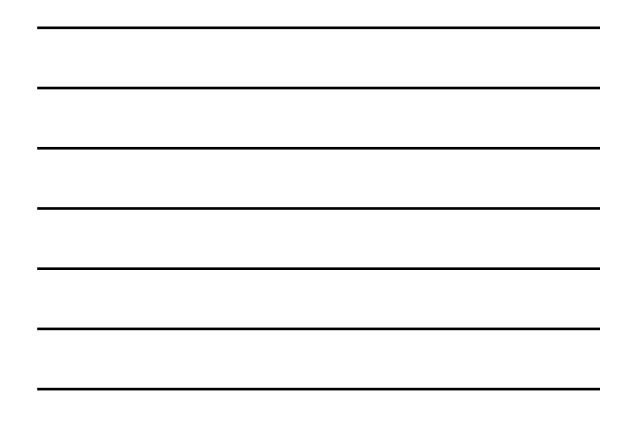

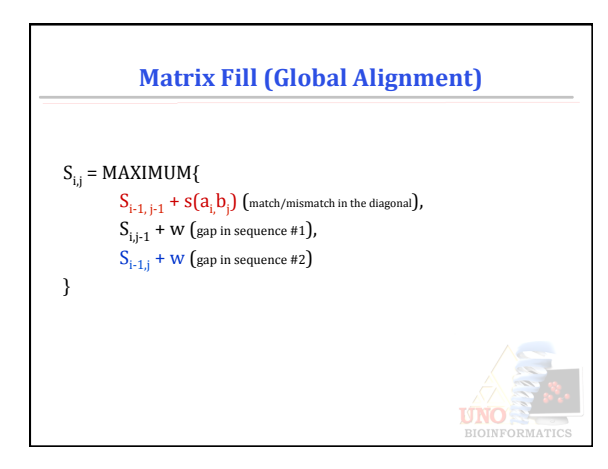

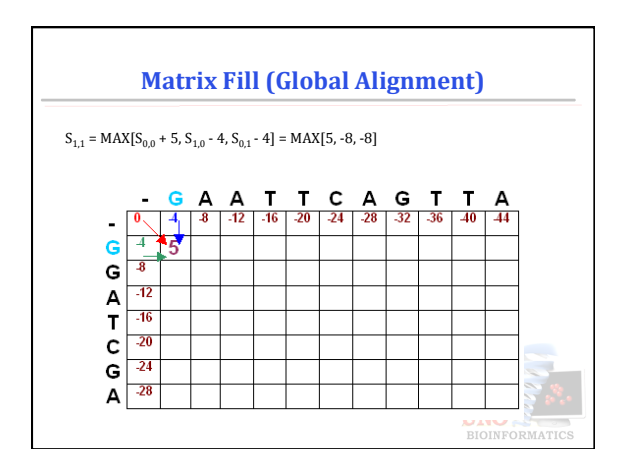

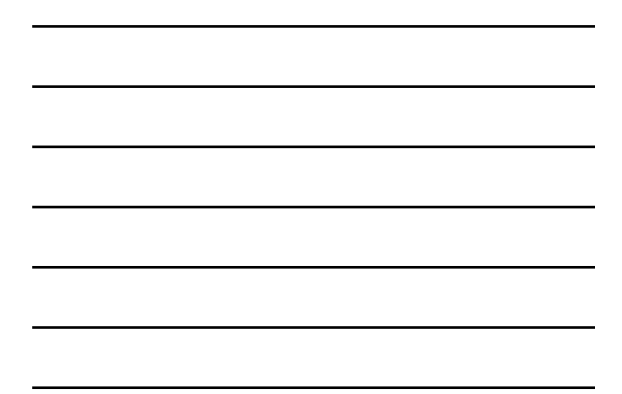

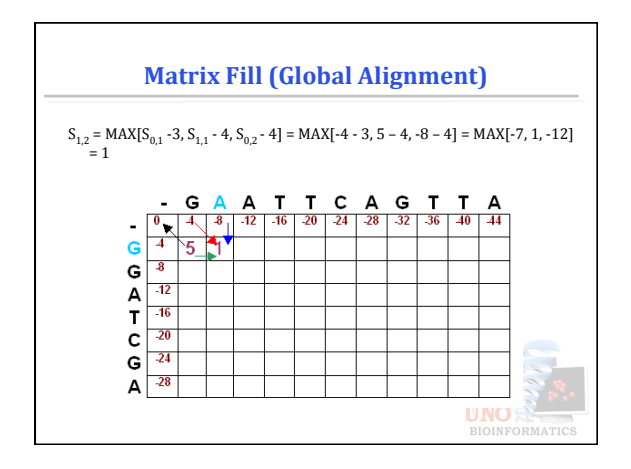

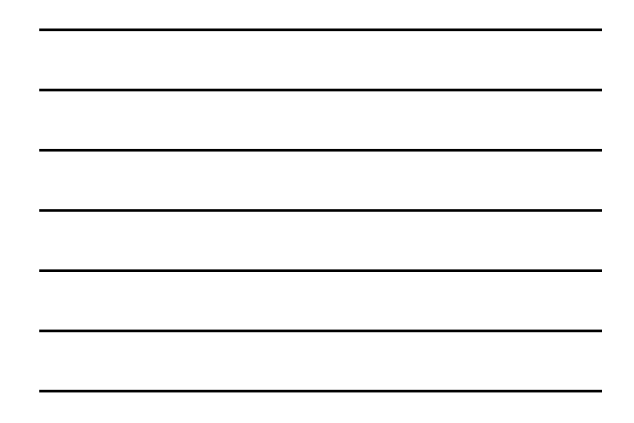

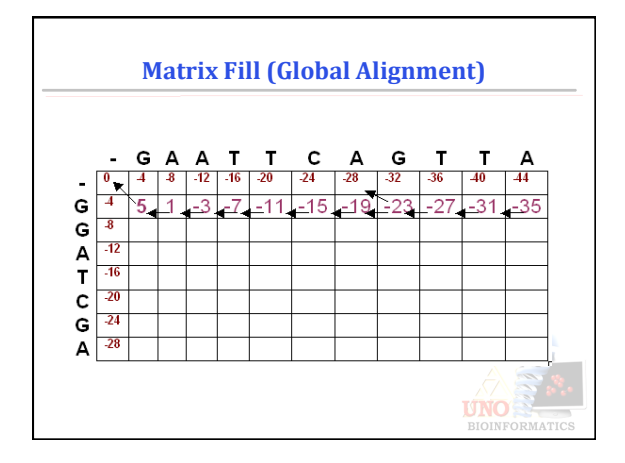

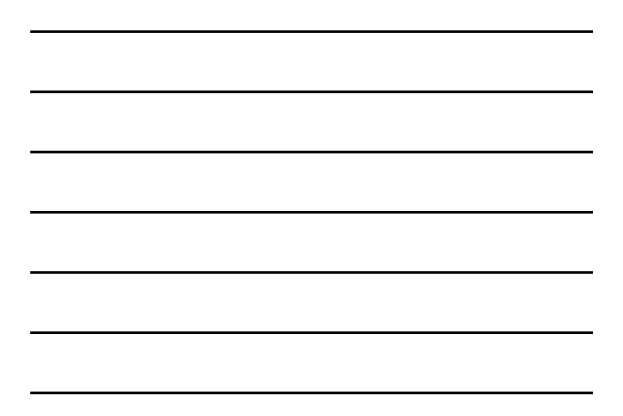

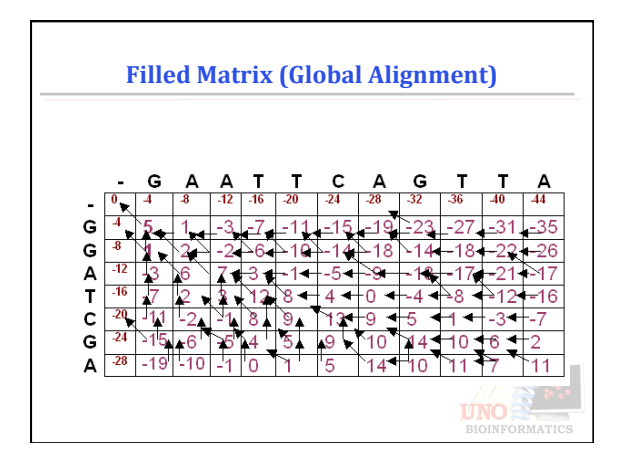

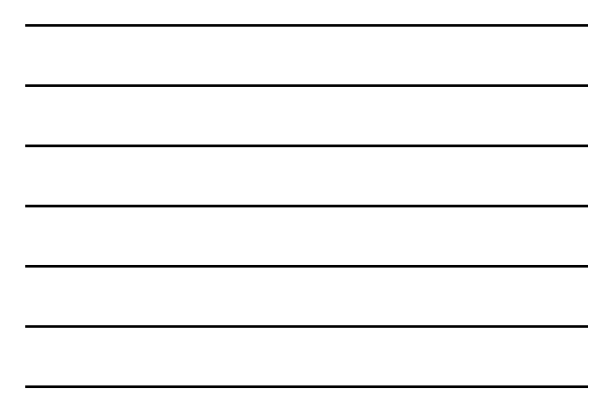

# **Trace Back (Global Alignment)**

- Maximum global alignment score = 11 (value in the lower right hand cell).
- 
- 
- Traceback begins in position  $S_{M,N}$ ; i.e. the position where both sequences are globally aligned.<br>• At each cell, we look to see where we move next according to the pointers.

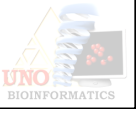

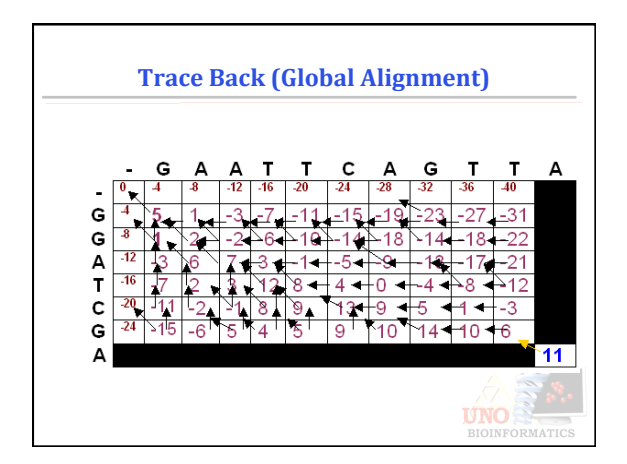

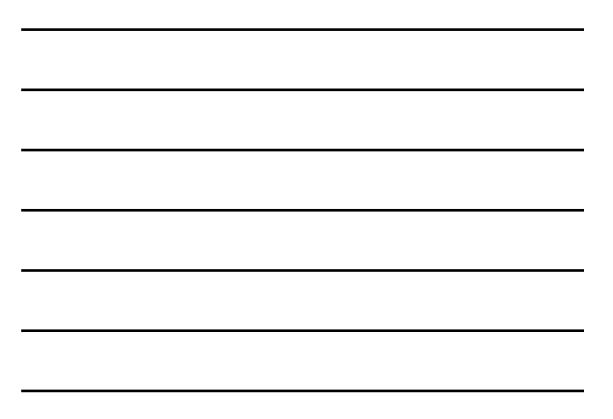

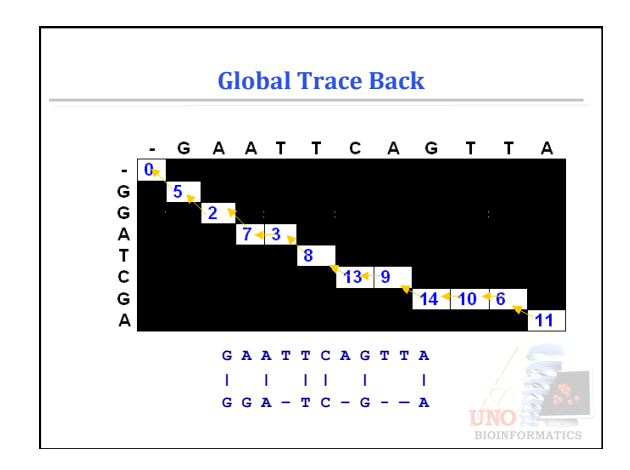

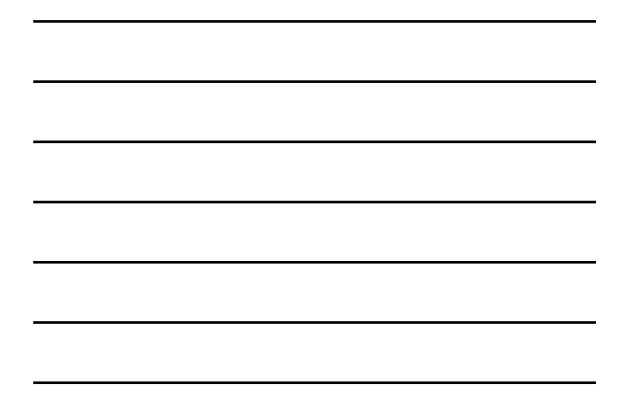

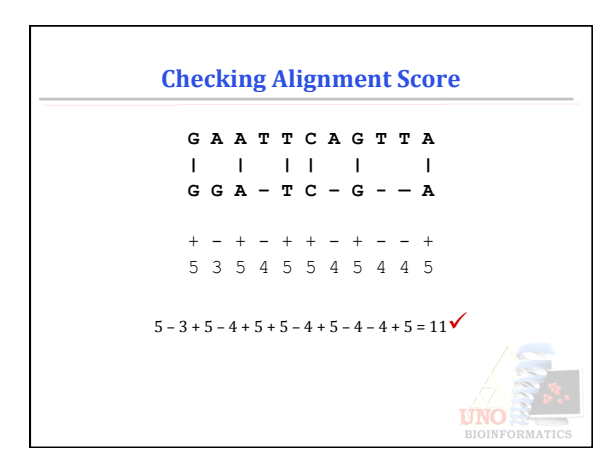

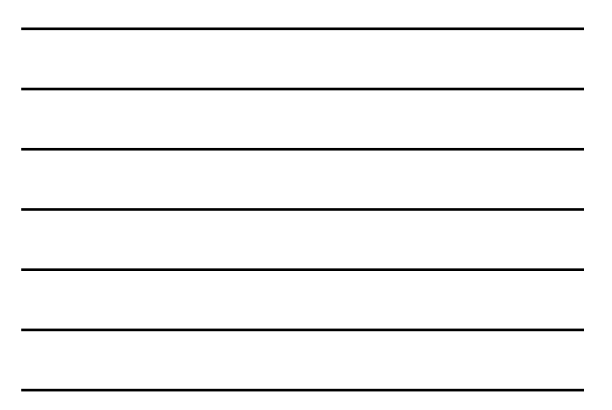

# **Variations of the Alignment Problem**

- Local Comparison: Alignment between sub-strings of two sequences.
- Semi-global comparison: Ignoring some of the end spaces in the  $\,$ sequences
	- CAGCA--CTTGGATTCTCGG ------CAGCGTGG ---------------- -19 or 3<br>CAGC------------G----T-------GG -12
	- ---<br>---G----T--------GG -12
- Comparing multiple sequences:<br>
MQPILLL
	- MLR-LL-
	- MK- ILLL<br>MPPVLIL

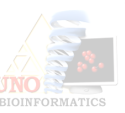

# Local Alignment

- Given two Strings S1 and S2, find sub-strings A and B of S1 and S2, respectively. Whose similarity (optimal global alignment value) is maximum over all pairs of sub-strings from S1 and S2.
- Why? Global alignment of protein is often meaningful when the 2 strings are members of the same protein family.
- Local alignment is critical because proteins from very different families are often made up of the same structural and functional subunits.

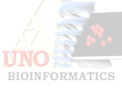

#### Local Alignment Algorithm **(Smith-Waterman)**

Algorithm Similarity Input: sequences S1 and S2 Output: similarity Score between S1 and S2 m = |S1|<br>n = |S2| for i=0 to m do d[i,0] = ?<br>for j=0 to n do d[0,j] = ? for  $i=1$  to  $m$  do for  $j=1$  to  $n$  do  $d[i,j] = max(d[i-1,j-1]+p(i,j), d(i-1,j)-2, d[i,j-1]-2, ?)$ return  $d[m,n]$ 

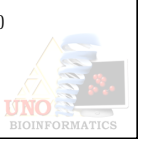

# Local Alignment

- Smith-Waterman: obtain highest scoring local match between two sequences
- Requires 2 modifications:
- Initial scores are zeros
	- When a value in the score matrix becomes negative, reset it to zero (begin of new alignment)

Make sure mismatches have negative scores  $% \left\vert \cdot \right\rangle$ 

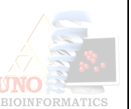

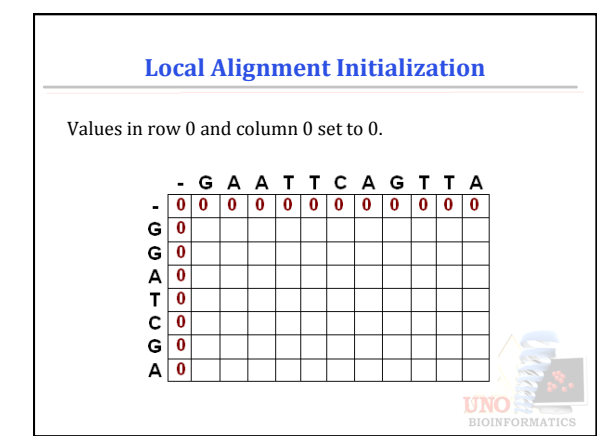

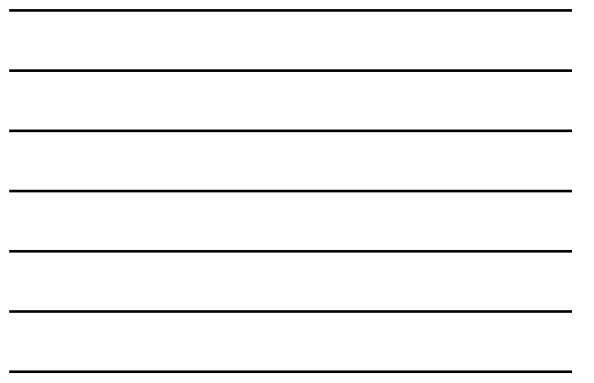

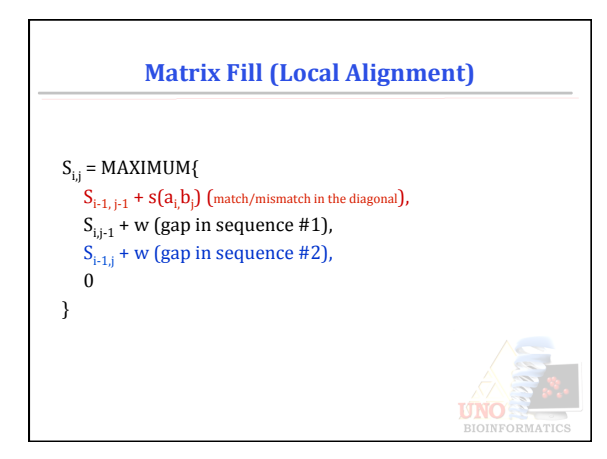

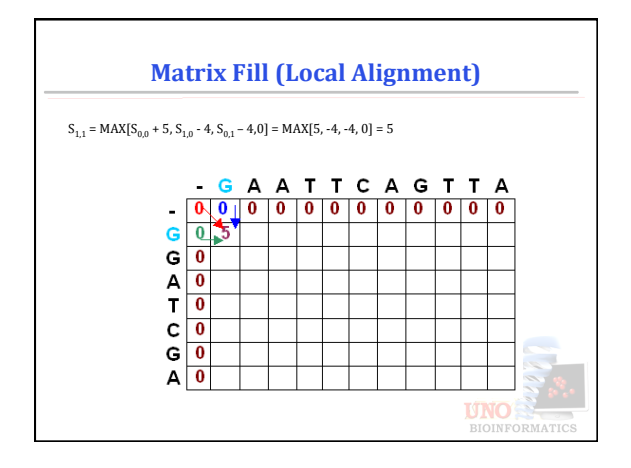

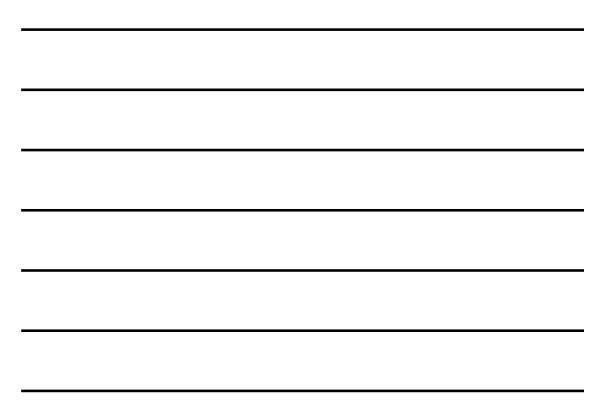

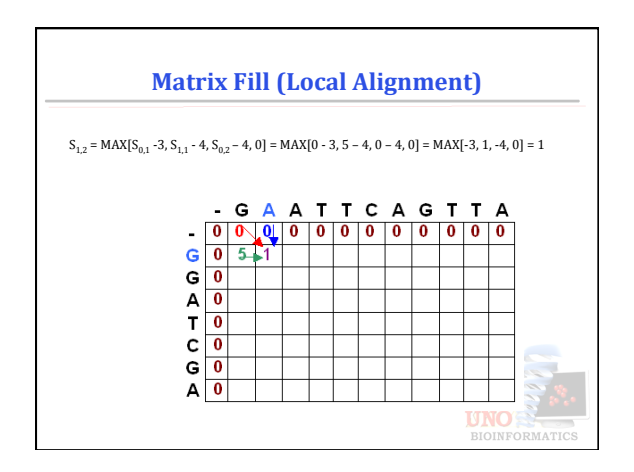

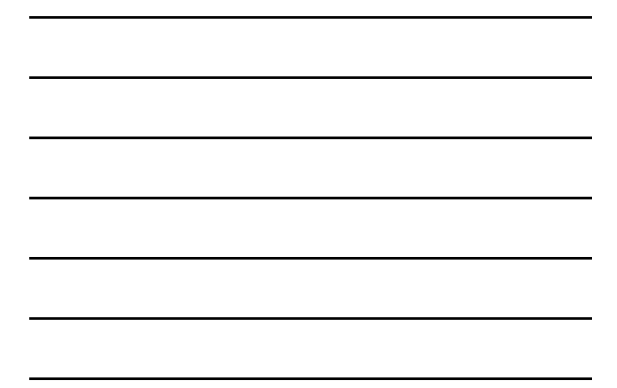

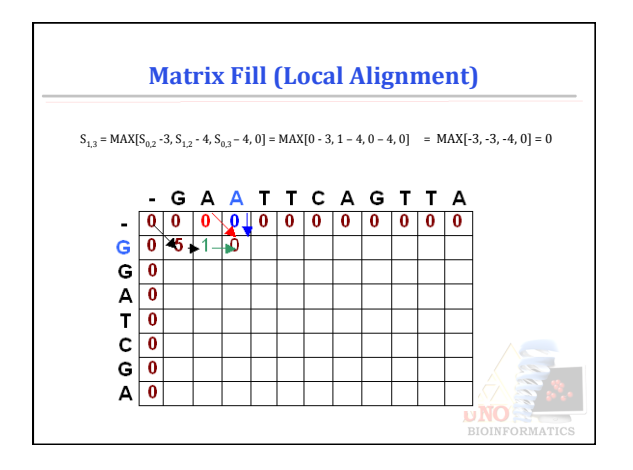

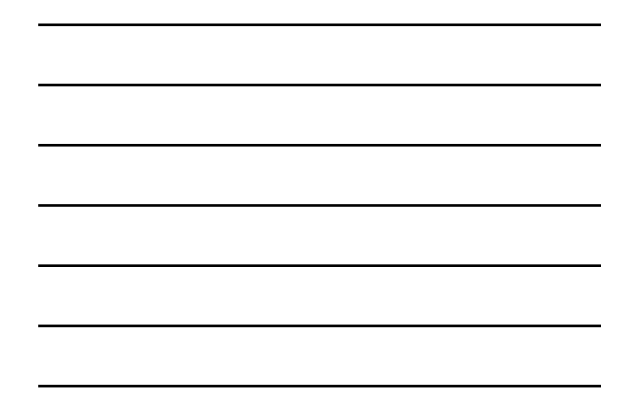

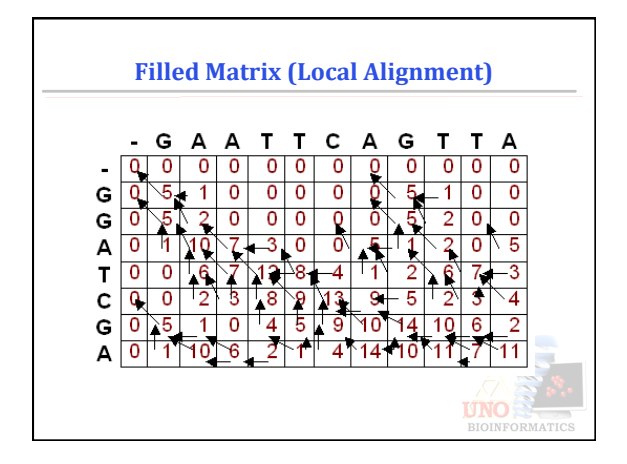

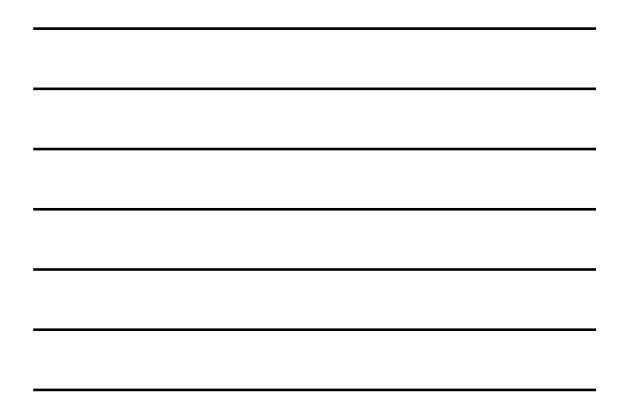

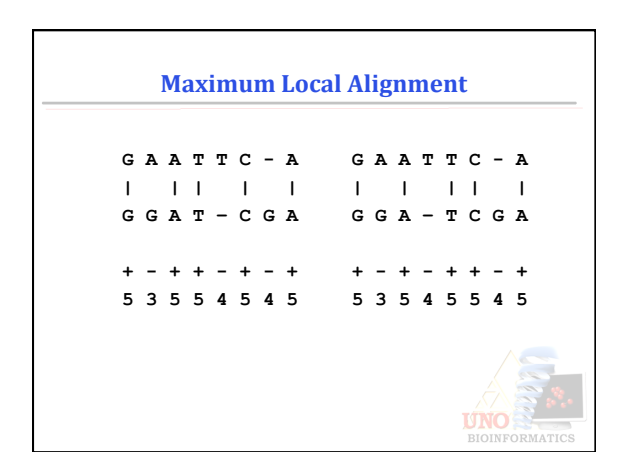

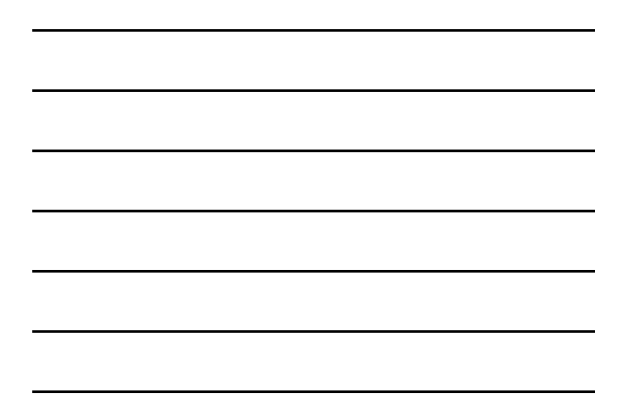

#### **Multiple Sequence Alignment**

- Similar regions conserved across organisms  $-$  Same or similar function - Same or similar structure
- Simultaneous alignment of similar regions yields: - regions subject to mutation
	- $-$  regions of conservation
	- mutations or rearrangements causing change in conformation or function

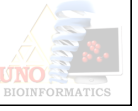

**UNO** 

#### **Multiple Sequence Alignment**

- New sequence can be aligned with known sequences
- Yields insight into structure and function
- Multiple alignment can detect important features or motifs
- GOAL: Take 3 or more sequences, align so greatest number of characters are in the same column
- Difficulty: introduction of multiple sequences increases combination of matches, mismatches, gaps

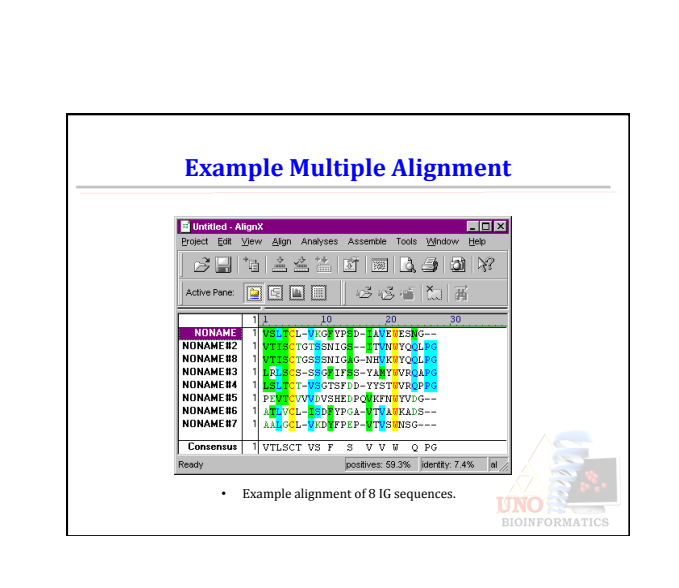

# **Approaches to Multiple Alignment**

- Dynamic Programming
- Progressive Alignment
- Iterative Alignment
- Statistical Modeling

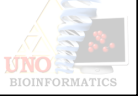

# **CLUSTALW**

- Perform pairwise alignments of all sequences
- Use alignment scores to produce phylogenetic tree
- Align sequences sequentially, guided by the tree
	- Enhanced Dynamic Programming used to align sequences
	- Genetic distance determined by number of mismatches divided by number of matches
	- $-$  Gaps are added to an existing profile in progressive methods
	- $-$  CLUSTALW incorporates a statistical model in order to place gaps where they are most likely to occur

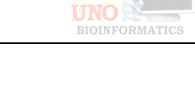

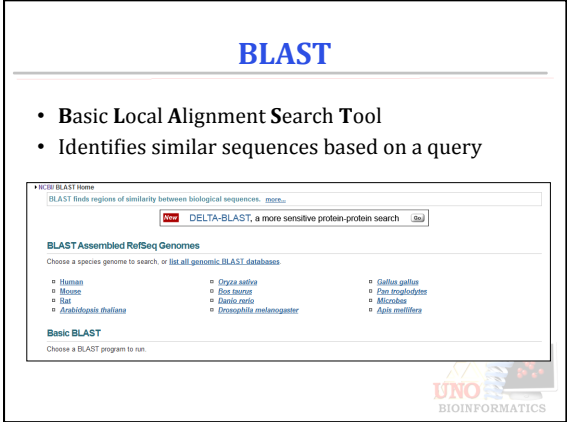

# **BLAST**

- Basic Local Alignment Search Tool - Altschul et. al., 1990 J. Mol. Biology
	- One of the most widely used tool
		- 41812 citations until August 2012
	- Much faster than Smith-Waterman algorithm because it uses heuristics
		- may not guarantee optimal alignments as Smith-Waterman does

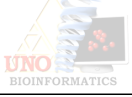

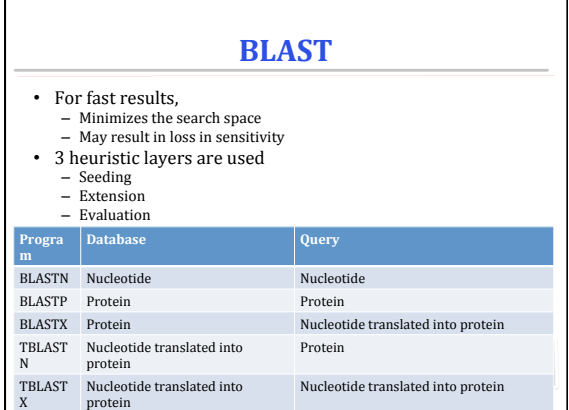

# **BLAST**

# Types of BLAST algorithms:

- Megablast:
	- $-$  Contiguous: Nearly identical sequences
	- $-$  Discontiguous: Cross-species comparison
- Position specific:
	- PSI-BLAST: Automatically generates a position specific score matrix (PSSM)
	- RPS-BLAST: Searches a database of PSI-BLAST PSSMs

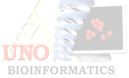

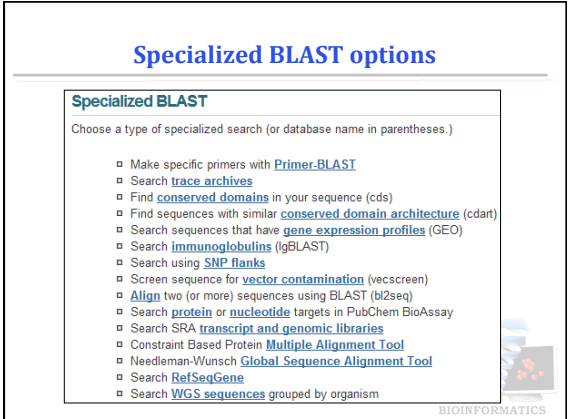

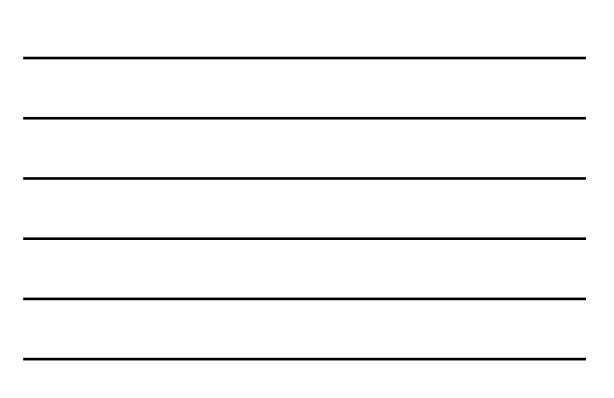

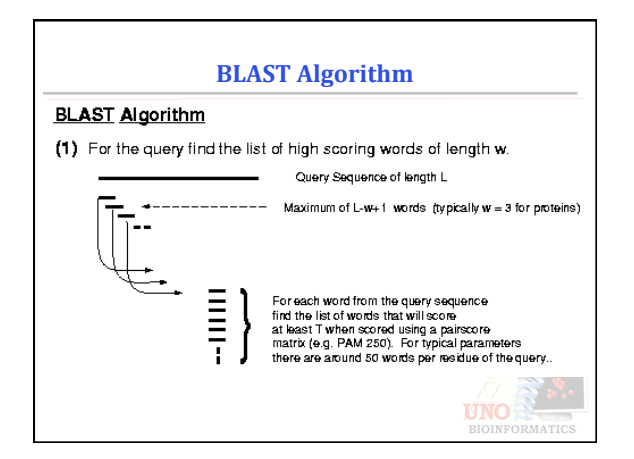

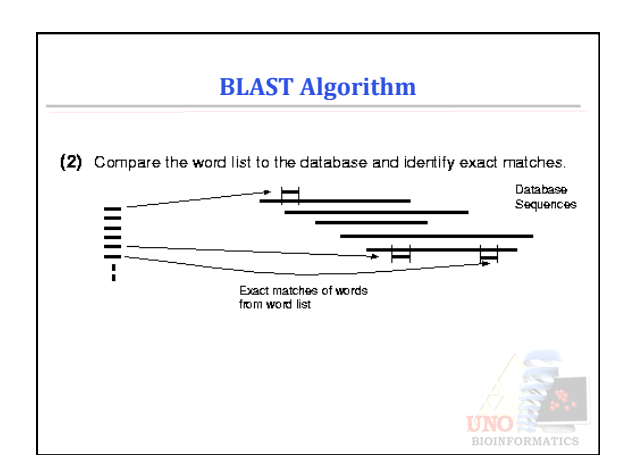

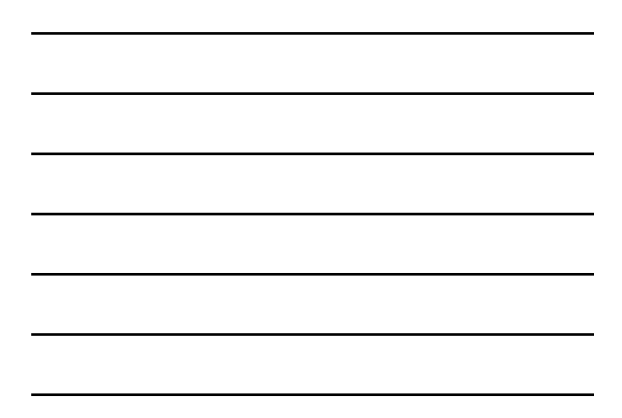

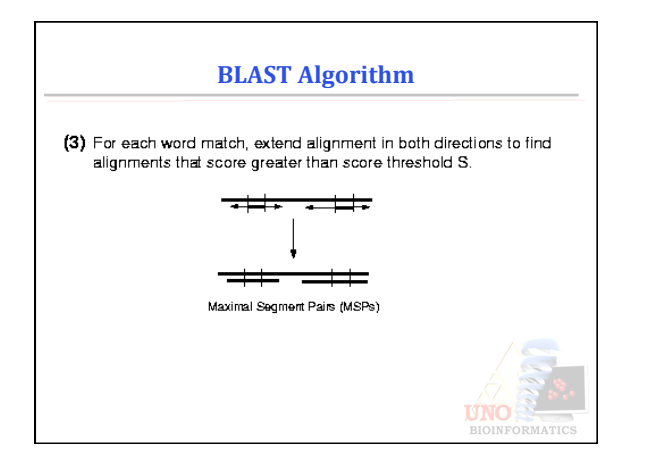

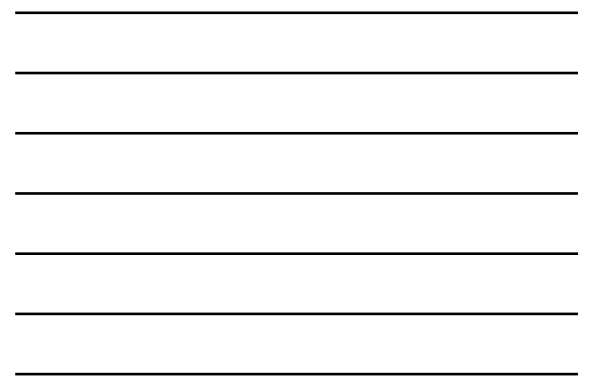

# **BLAST**

- Seeding
	- $-$  BLAST assumes significant alignments have common words
	- $-$  BLAST first finds common words also called word hits
	- $-$  In NCBI BLAST, blastn has minimum word size  $= 7$

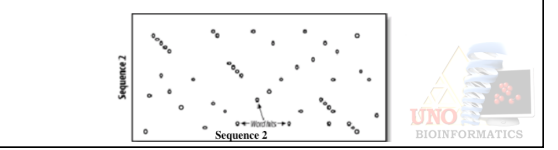

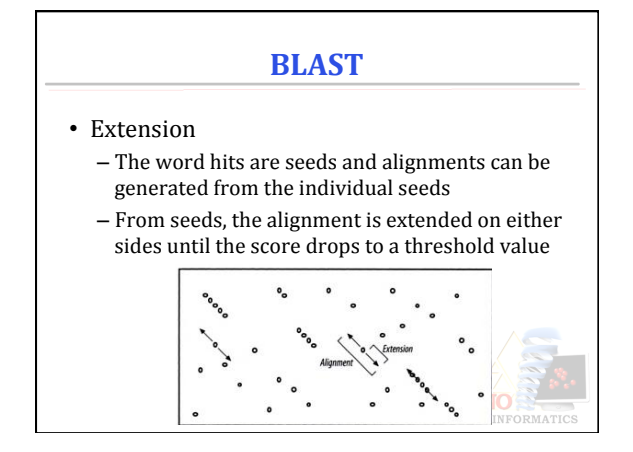

# **BLAST**

• Evaluation 

- After the seeds are extended to create alignments  $-$  The alignments are evaluated to determine their
	- statistical significance
		- Significant alignments are called HSPs (High Scoring Pairs)
		- An alignment threshold effectively removes random, low scoring alignments
	- Normalized score for all HSPs is calculated • E-Value
		-
		- How many alignment with a given score are expected by chance

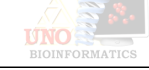

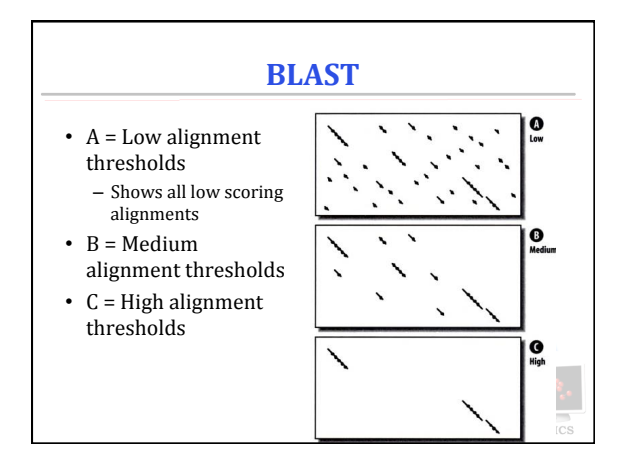

# **BLAST** output report

- 4 major parts
	- Header
	- $-$  One line summaries
	- Alignments
	- Footer

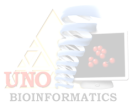

# **BLAST** output 1 (Header)

- It contains name of the program (blastn, blastp, blastx, tblastn, tblastx)
- Reference to scientific literature
- Query Sequence
- Database Information

#### HASTP 2.2.5 [Nov-16-2002]

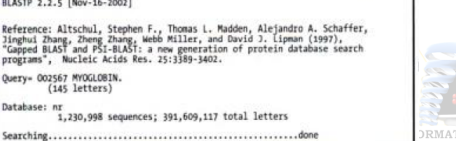

# **BLAST** output 2 (One-line summary)

- Each line has:
	- name of the sequence - highest scoring alignment and
	- $-$  E-value for the HSP
	- $-$  Usually limited to 500 hits

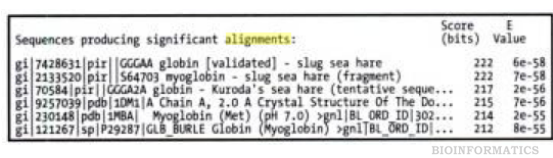

# **BLAST** output 3 (Alignments)

- Major Bulk of the report
- Shows the match, gap, mismatch information for each HSP
	- Score, E-value also reported

# >gi|7428631|pir||GGGAA globin [validated] - slug sea hare<br>Length = 146 Score = 222 bits (566), Expect = 6e-58<br>Identities = 112/146 (76%), Positives = 127/146 (86%), Gaps = 2/146 (1%) Query: 2 ALSAADAGLLAQSWAPVFANSAANGDSFLVALFTQFPESANFFNDFKGKSLADIQASPKL 61<br>Stylet: 1 SAAHA L + SWAPVFAN ANGD+FLVALF +FP+SANFF DFKGKS+ADI+ASPKL<br>Stylet: 1 SLSAAEADLAGKSWAPVFANKDANGDAFLVALFEKFPDSANFFADFKGKSVADIKASPKL 60 Sbjct: 1 SLSAAEADLAGKSMAPVFANKDANGDAFLVALFEKFPDSANFFADFKGKSVADIKASPKL 60<br>Query: 62 BDYSSRIFARLNEPYSMAADAGKYGSMLQQFATEHAGFGVKSAQFQWYRSMPGFVASLS 121<br>Sbjct: 61 BDYSSRIF RLNEPV+NAADAGKM +NL QFA EH GFGVGSAQF+NVRSMFPGFVAS++<br>Sbjc Query: 122 AP--AGDAAWNSLFGLIISALQSAGK 145<br>AP - DAAW LFGLII AL++AGK<br>Sbjct: 121 APPAGADAAWTKLFGLIIDALKAAGK 146

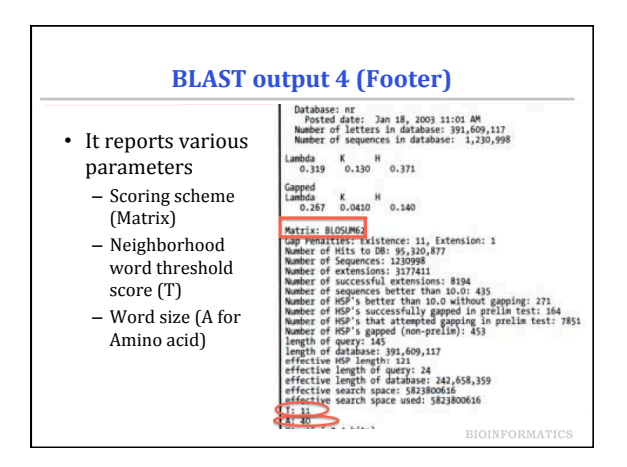

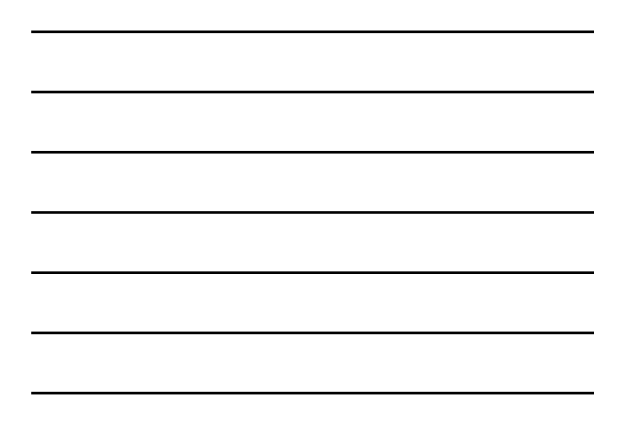

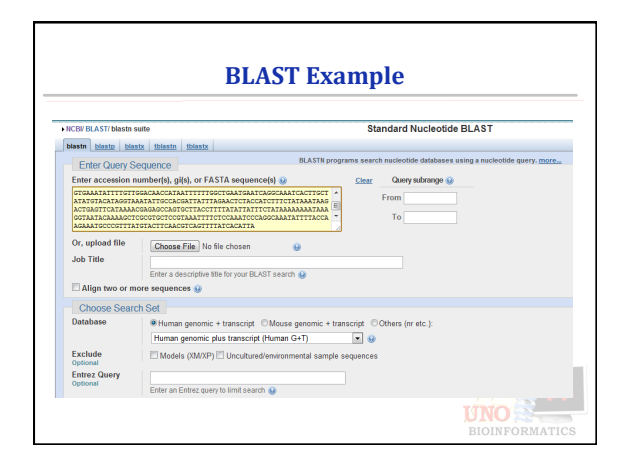

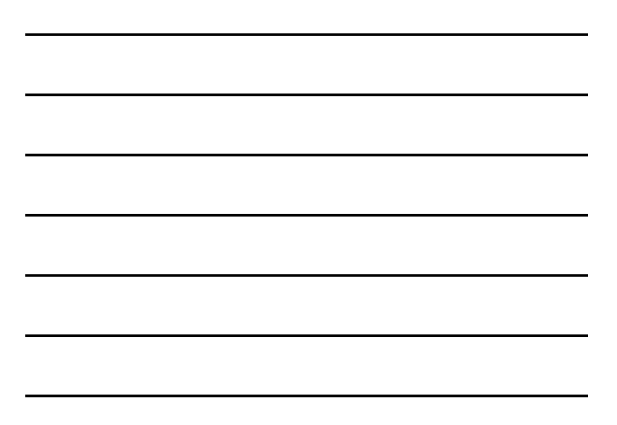

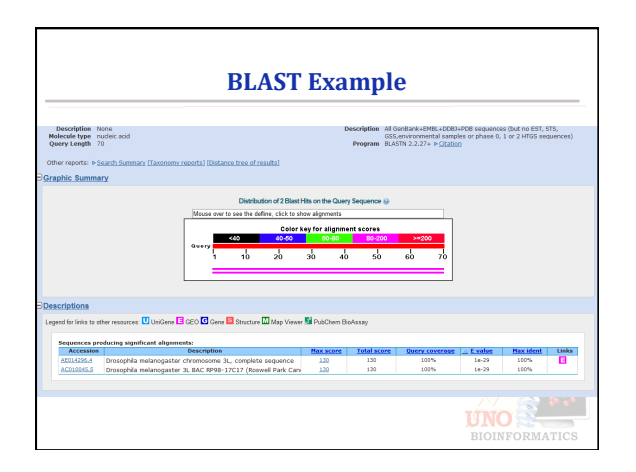

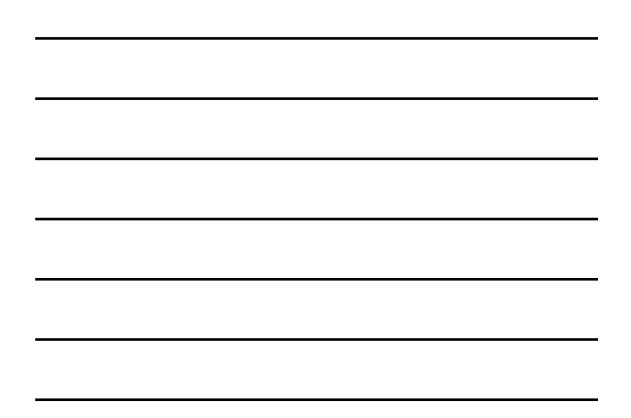

# **Further Reading**

• Altschul, et al., J. Mol Biology, 1990<br>• Korf, et al., BLAST, O'Reilly Publication, 2003

Basic Local Alignment Search Tool

Stephen F. Altschul<sup>1</sup>, Warren Gish<sup>1</sup>, Webb Miller<sup>2</sup><br>Eugene W. Myers<sup>3</sup> and David J. Lipman<sup>1</sup>

National Center for Biotechnology Information<br>and Library of Medicine. National Institutes of Health<br>Bethesda, MD 29034. ("N.M.<br>"Department of Computer Science<br>reasia State University. University Park, PA 16802, U.S.A. The I  $\label{eq:1} \begin{array}{c} \textbf{``Department of Computer Science}\\ University of Arizona, Tuccon, AZ 85721, U.S.A. \end{array}$ 

(Received 26 February 1990: accepted 15 May 1990)

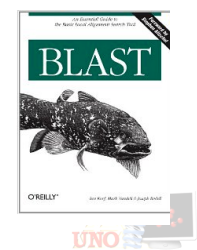

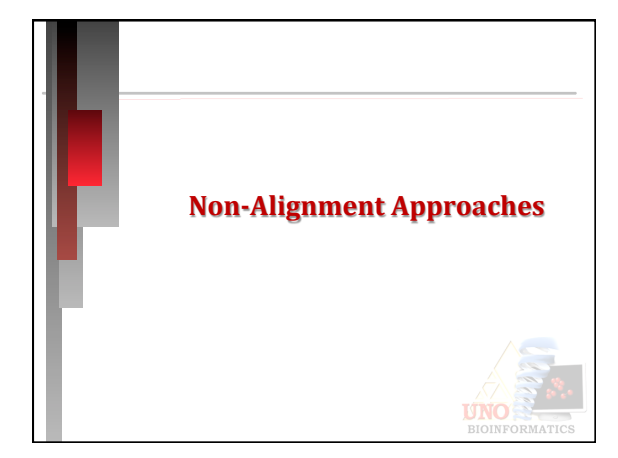

# **One Method is not Enough**

- Would different objectives of sequence comparison demand different comparison approaches
- Recently, alignment free methods have been approached:
	- Data Compression based approaches
	- Motifs based approaches
- Composition based approaches and other Statistics based approaches

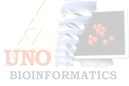

#### **Problems with Alignment**

- Optimal alignment is expensive,  $O(n^2)$
- Alignment based approach use a very fine grain perspective which may not be suitable for all applications
- Fails to compare long sequences, easy to fool by repetitions and translocations
- It is independent of the input domain
- Inaccurate with incomplete genomes Alignment-free methods?

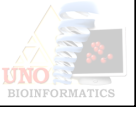

# **Problems with Multiple Sequence Alignment?**

- Multiple sequence alignment of the whole genomes is not feasible
	- Genomic rearrangements, insertion and deletions
	- High resource requirements
	- Long running time
- To compare genomes, specific genes are selected manually and compared across organisms
	- But the process could be manual

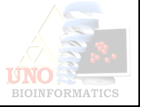

#### **Next Generation Tools**

- Dynamic: Custom built and domain dependent
- Collaborative: Incorporate biological knowledge and expertise
- Intelligent: based on a learning model that gets better with additional data/information

Intelligent Collaborative Dynamic (ICD) Tools

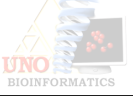

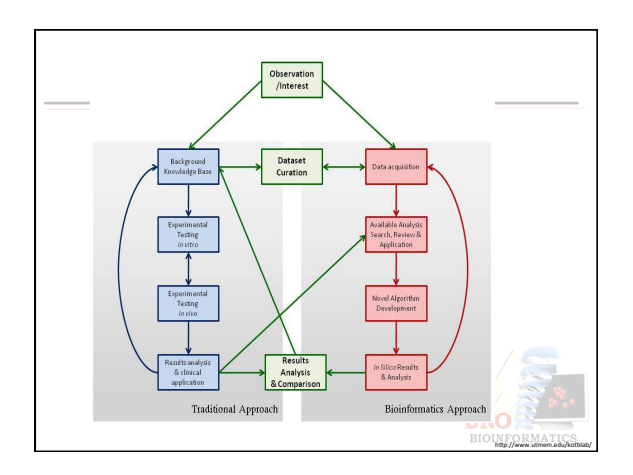

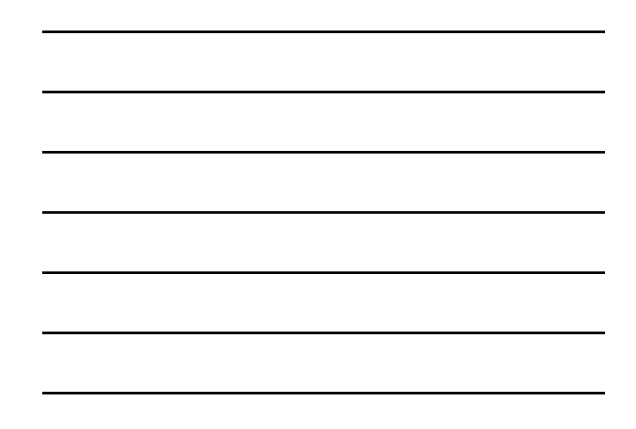

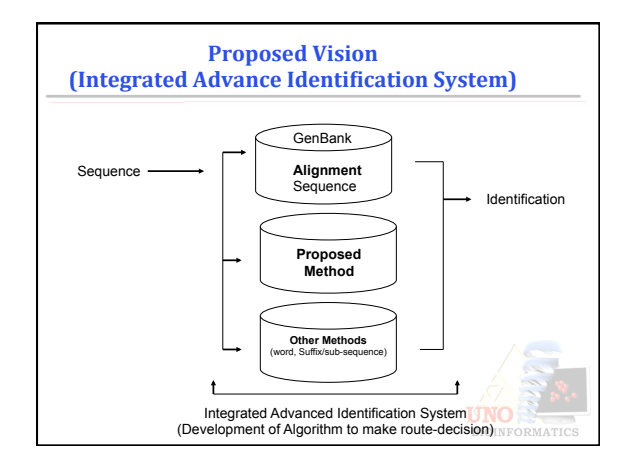

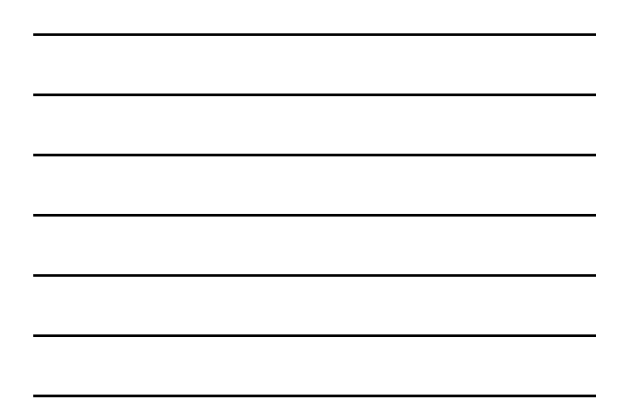

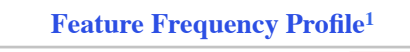

- The frequency of all possible words (l-mers)
- A sliding window of length 'l' is run – All 'l-mers' are counted and tabulated in a vector
	- Feature vector  $C_1 = < c_{1,1}, \ldots, c_{1,k} >$  where  $k =$ number of possible features
	- For DNA, alphabet size is 4 – number of possible features of length  $l = 4<sup>1</sup>$
- <sup>1</sup>Sims, G.E. et al., Alignment-free genome comparison with frequency **feature** profiles (FFP) and optimal resolutions, PNAS February 2009.

# **FFP contd..**

– Feature Frequency Profile is the Probability distribution vector of feature vector

$$
FFP_{l,genome1} = \frac{C_l}{\sum_i C_{l,i}}
$$

- FFPs from two genomes are compared using Jensen-Shannon Divergence
	- this metric is used as distance between the genomes

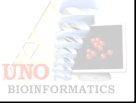

# **Exercise**

- Later in the exercise, we have 6 different bacterial genomes to compare
	- 2 Streptococcus genomes
	- 3 Staphylococcus genomes
	- 1 Lactobacillus genome
- We use FFP to find distance between each of these genomes and draw a phylogeny tree

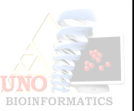

# **Compression Based Techniques**

- Each sequence is scanned and linearly independent strings are obtained and form a dictionary
- Differences among dictionaries reflects dissimilarity among input sequences
- Repetitions and translocation don't impact the dictionaries as compared to alignment
- For any two sequences *x* and *y*, we need – C(*x*), C(*y*), C(*xy*) and C(*yx*).

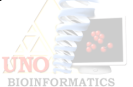

# **Example**  *S = AACGTTACCATTG R = CTAGGGACTTAT Q = ACGGTCACCAA*   $H_{\scriptscriptstyle E}\left(S\right)\,=\,A/AC/G/T/ACC/AT/TG$  $H_E(R) = C/T/A/G/GGA/CTT/AT$  $H_E(Q) = A/C/G/GT/CA/CC/AA$ •  $H_E(SQ) = A/AC/G/T/ACC/AT/TG/ACGG/TC/ACCAA$ •  $H_E$ (RQ) =  $C/T/A/G/GGA/CTT/AT/ACG/GT/CA/CC/AA$  $c(SQ) - c(S) = 3$   $c(RQ) - c(R) = 5$ **→** *Q* is "closer" to *S* than *R*<br>Distance (S, Q) = c(SQ)-c(S)+c(QS)-c(Q)

# **Compression-Based Methods**

- The choices
	- Kolomogrov complexity (3 distance measures)
	- Lempel-Ziv complexity (4 distance measures)
	- Clustering
		- UPGMA
		- $\cdot$  NJ
	- Gold standard tree
	- Path-length difference

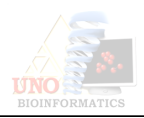

# **How to evaluate compression Methods?**

- Find the distances between each pair of sequences
- Build the evolutionary tree. (compressionbased tree)
- Build the evolutionary tree of sequence alignment (alignment-based tree)
- Measure the distance between the two trees to the reference tree
- The closer tree to the reference tree; is a result for an algorithm with higher accuracy

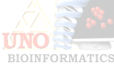

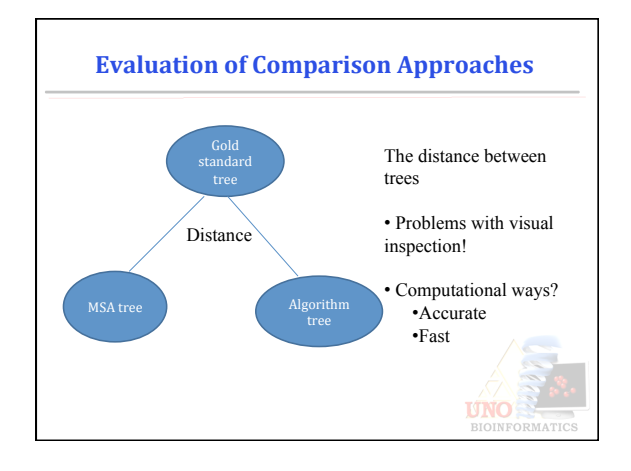

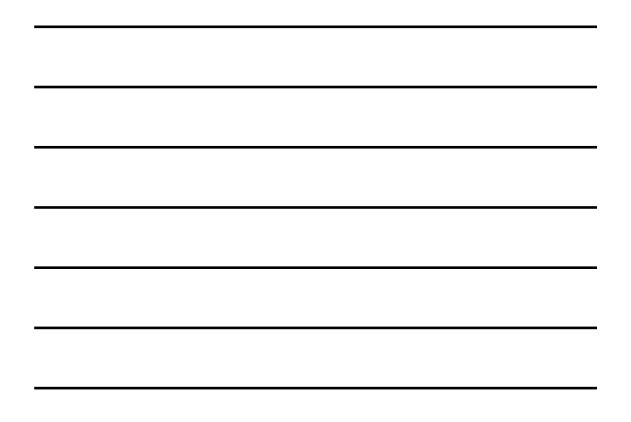

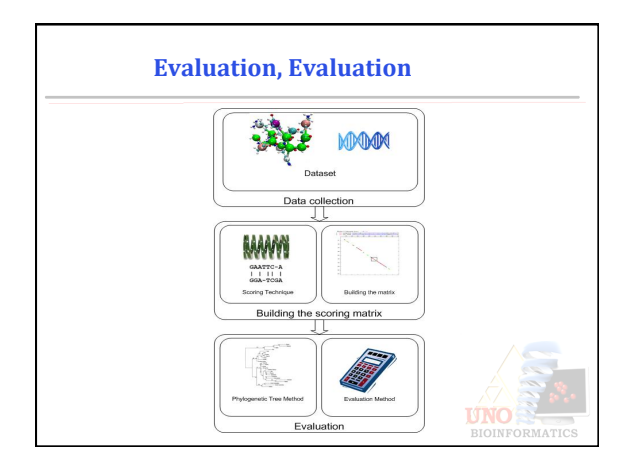

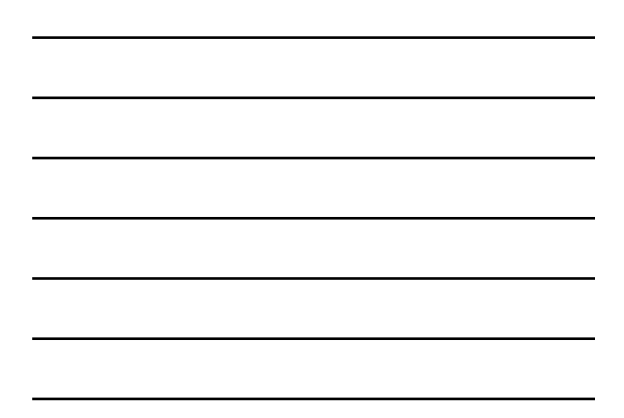

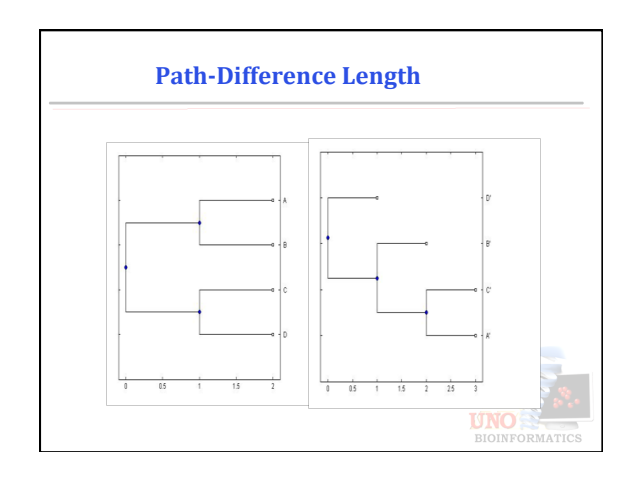

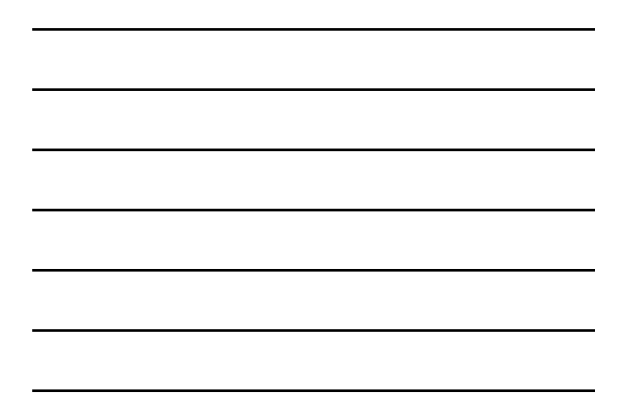

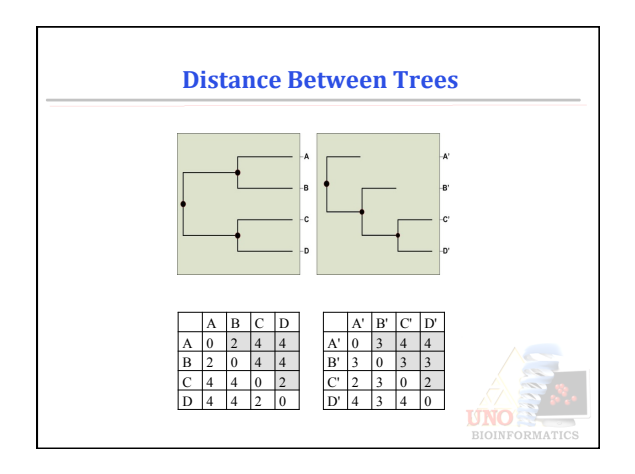

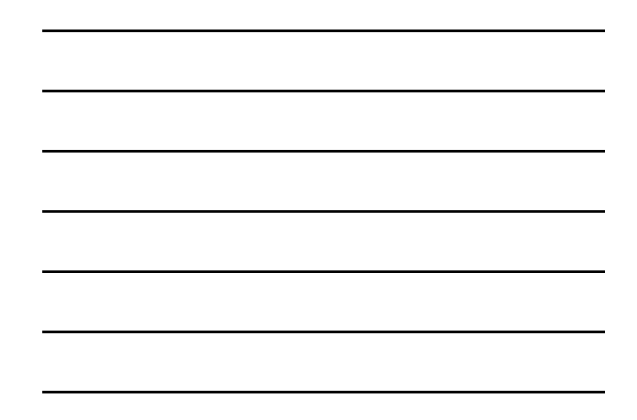

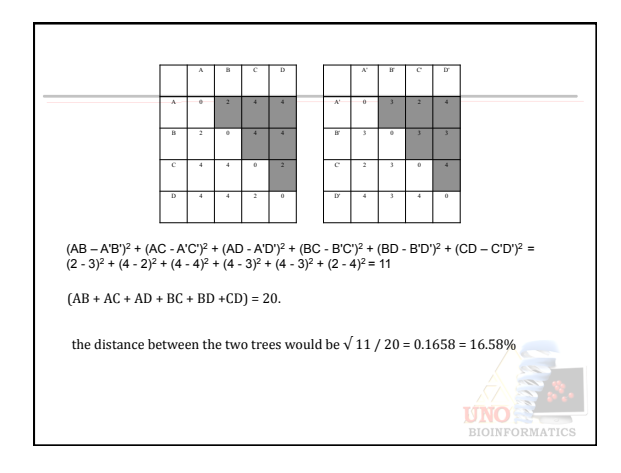

# **Conducted Experiments**

- First Experiment:
	- Deal with biological sequences in general, DNA and protein sequences.
	- measure the compression methods against alignment methods
- Second Experiment:
	- Deal with DNA sequences that have specific properties • Use sequences with high degree of repetitions
- Third Experiment:
	- Incomplete sequences and several fragments from the sequences
	- Several fragments from the sequences not in order

**UNO** CORMATI

# **Input Datasets**

- The first datasets:
	- CK-36-PDB: Chew-Kedem dataset of 36 protein domains, amino acid sequences in FASTA format. - AA-15-DNA: Apostolico dataset of 15 species,
	- mitochondrial DNA complete genomes.
- The second datasets (the mitochondrial DNA complete genomes), as the genomes fragments were extracted using this dataset.

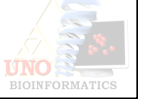

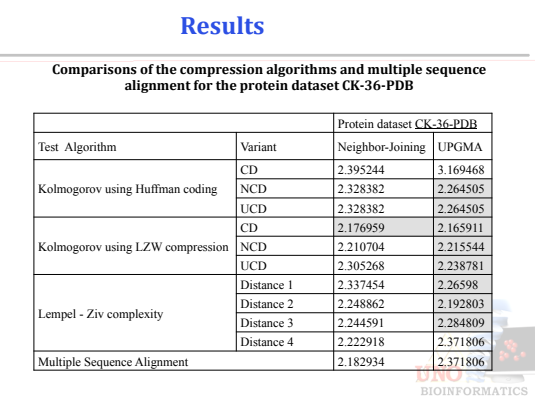

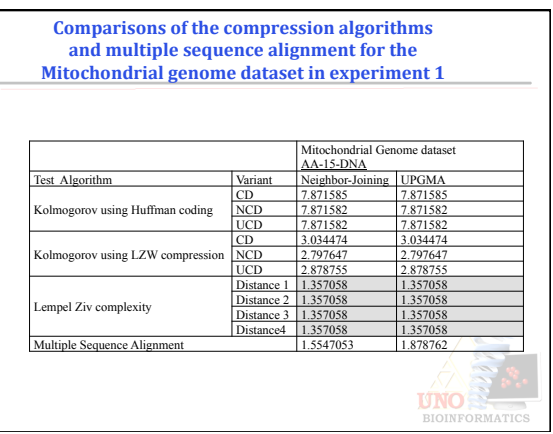

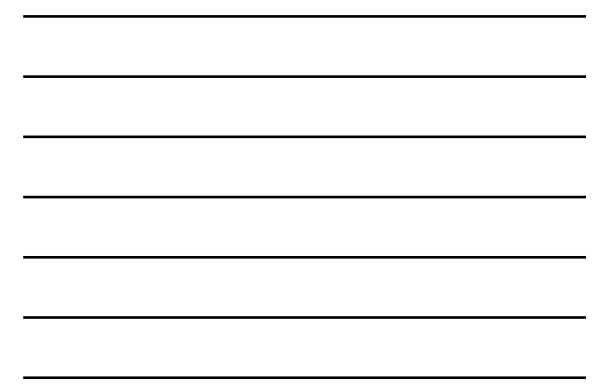

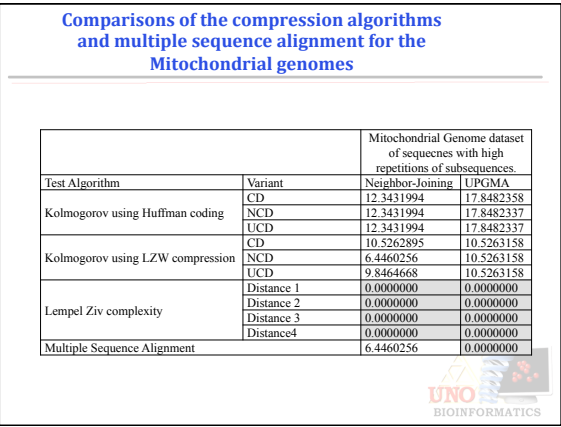

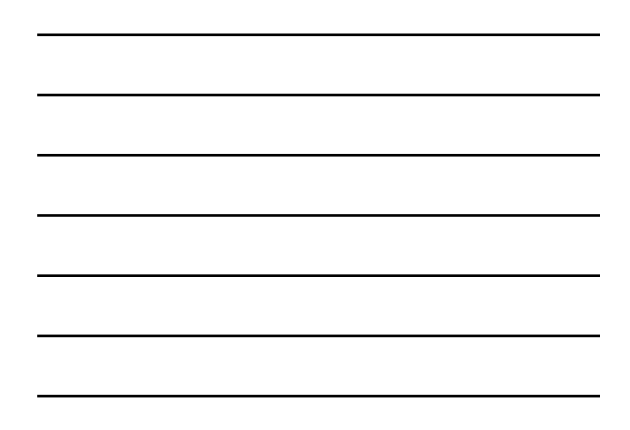

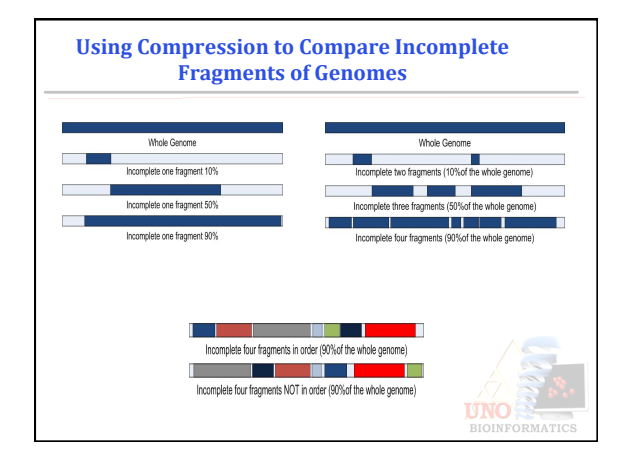

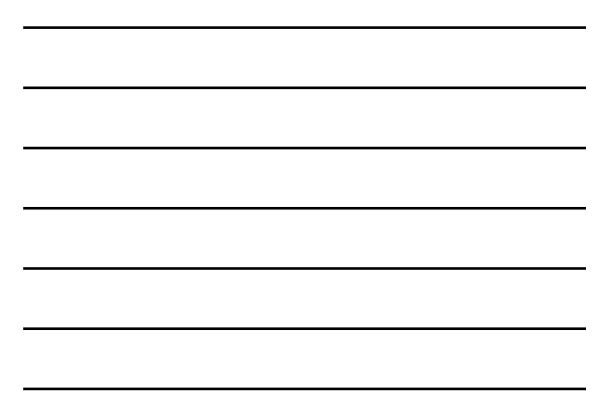

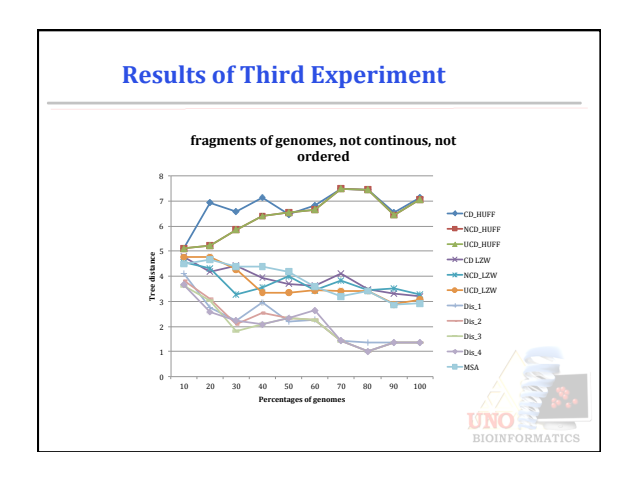

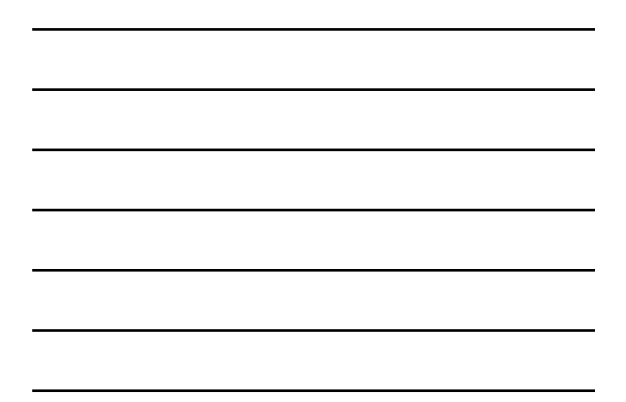

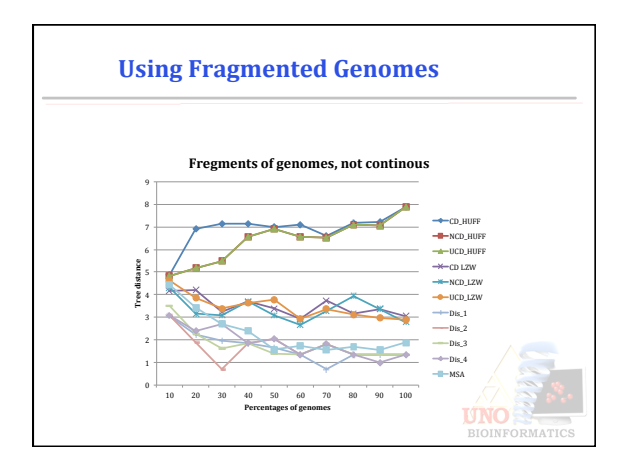

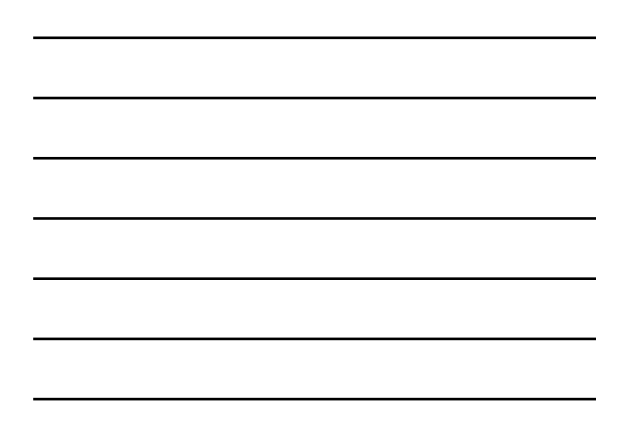

# **Analysis of Results**

- Compression techniques are more like to cluster genomes with errors, as compression look at these data in a linear fashion rather than in a parallel fashion
- Multiple sequence alignment does not consider the input domain in obtaining similarity measures which limits its use for a diverse input set
- Compression methods identify important signals/ motifs in the input sequences and use them in the process

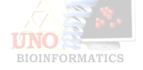

#### **Summary**

- Next Generation Bioinformatics Tools need to be Intelligent, Collaborative, and Dynamic
- Biomedical scientists and Bioinformatics researchers need to work together to best utilize the combination of tools development and domain expertise
- The outcome of such collaboration has the potential of achieving explosive results with significant impact on human health and overall understanding of biological mysteries

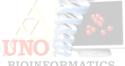

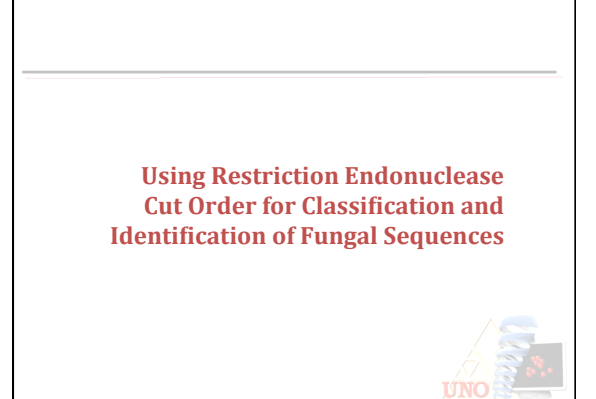

## **Sequence Identification/Classification**

*Current Approaches* 

- 1. Computational approach Pairwise local and Multiple Sequence Alignment
- 2. Laboratory Method RFLP, Southern Blotting

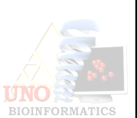

#### **Existing Methods - Limitations**

- 
- Pairwise or Multiple Alignment<br>
1. Alignment is fine-grained' approach<br>
2. More computation intensive and so NP hard for large dataset<br>
3. Introduces gaps gaps are interpreted as evolutionary events in<br>
molecular phyloge
	-
	-

- 
- 
- Laboratory Methods (RFLP)<br>
1. Only feasible for few sequences<br>
2. Human and procedural error<br>
3. In-silico RFLP methods (TRFLP program) requires Alignment as<br>
the second step for sequence identification

Utilize 'coarse-grain-features' of RFLP/Restriction Enzyme in-silico as<br>opposed to the 'fine-grain-features' of alignment<br>computationally.

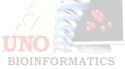

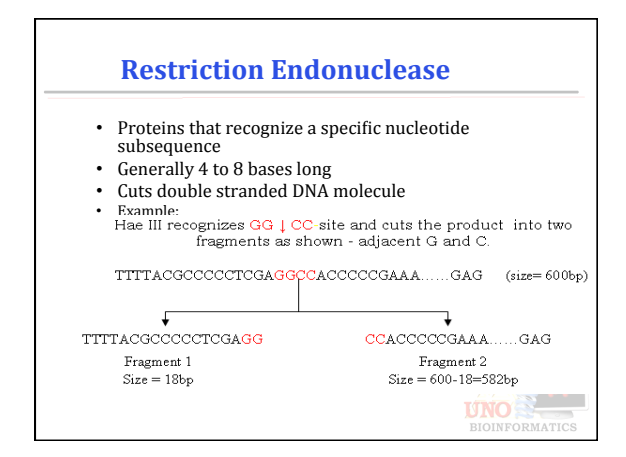

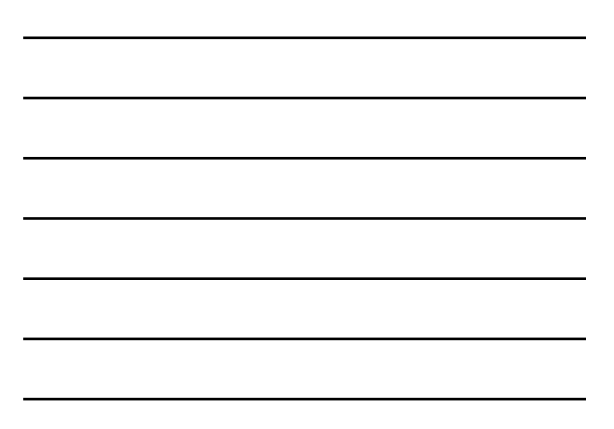

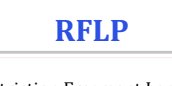

- $\mbox{RFLP}$  = Restriction Fragment Length Polymorphism – Widely used laboratory method in molecular identification and Phylogenetic studies.
	- Requires the sequences to be cut into smaller<br>fragments with the help of restriction endonucleases.
	- Variation in the position of these sites along the DNA leads to fragments of varying lengths.
	- High-resolution gel electrophoresis of the digested product, allows visualization of fragment-patterns ,<br>which is used to determine the similarity between the sequences.

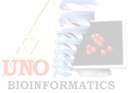

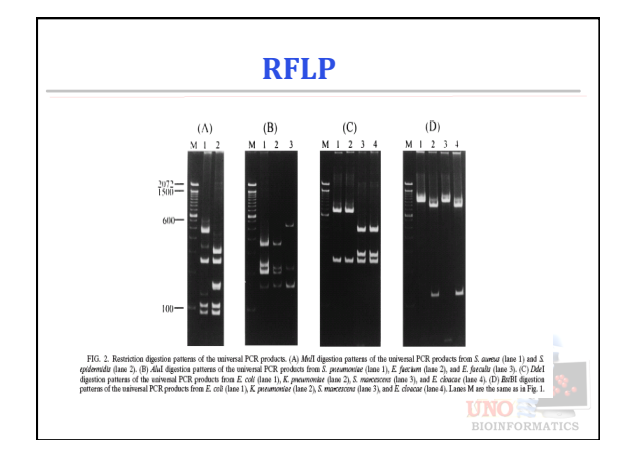

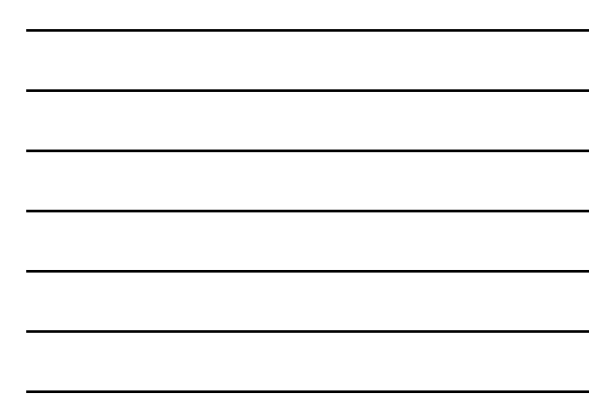

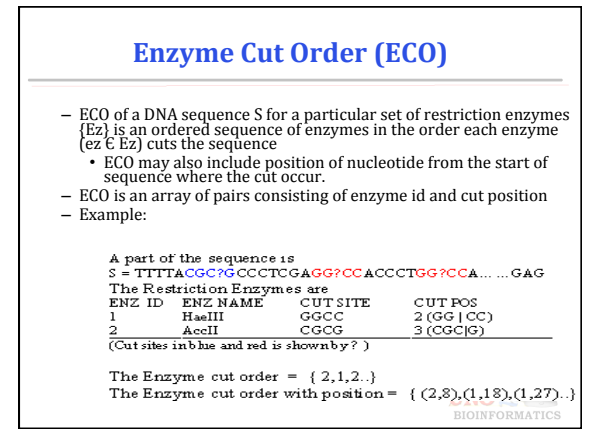

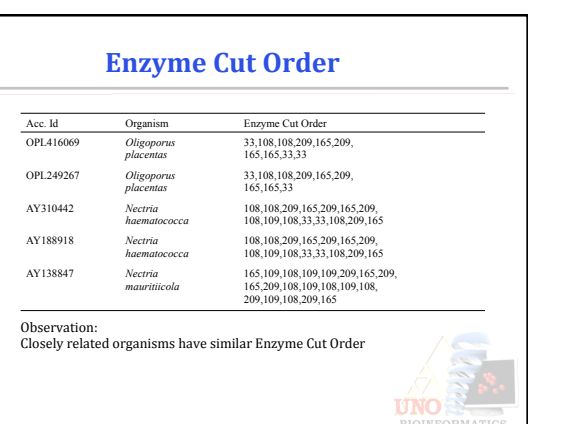

# **ECO Similarity Score**

- $-$  The similarity score between two ECO should reflect: • Number of similar enzymes and<br>• Order in which these enzyme cut
	- Order in which these enzyme cut the sequence
- Similarity score will be higher if we find larger number of similar enzymes appearing in the same order among two Enzyme Cut Orders.
- Similarity score can be obtained from the Longest Common Subsequence (LCS) among two strings, where the strings are the ECO
	- The length of Longest Common Subsequence (LCS) between<br>two ECO (E1 and E2) of two corresponding sequences (S1 and<br>S2) are considered as the *Enzyme Cut Order Similarity Score*<br>between E1 and E2.

**UNO<sup>2</sup>** CORMATI

40 

# **ECO** Properties

- Enzyme Cut Order is a distinguishing characteristic of DNA sequences
- The similarity between two sequences can be defined by Enzyme Cut Order Similarity Score
- ECO-similarity score can be measured as the length of LCS among the corresponding Enzyme Cut Orders of the DNA sequences of the organisms

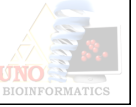

# **Main Hypothesis**

- *Organisms closer to each other in the Phylogenetic tree have*<br>highly similar Enzyme Cut Order
- Longest Common Subsequence (LCS) among the corresponding Enzyme Cut Orders is a quantitative measure to determine similarity
- Number of Enzymes used in the analysis determines the granularity of classification

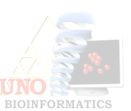

# **ECO-Based Classification**

- *Step 1:* Data Collection
- *Step 2:* Identify Enzyme Set
- *Step 3:* Obtain ECO
- *Step 4:* Calculated ECO Similarity Matrix
- *Step 5:* Clustering
- *Step 6:* Build Phylogenetic Tree

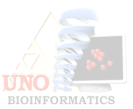

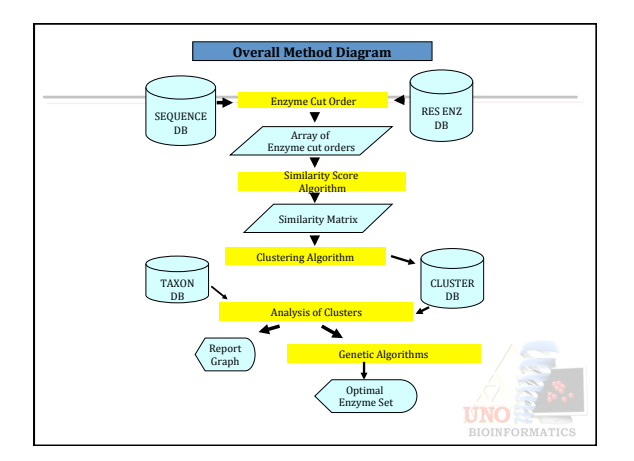

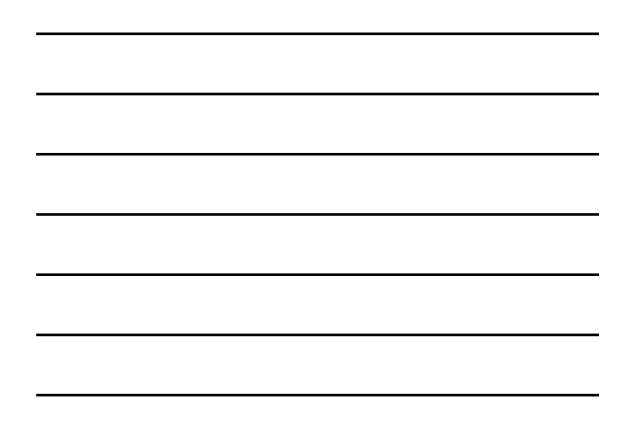

# **Step 1: Sequence Data Collection** and **Curation** • Created a local database of GenBank sequences obtained in FASTA or<br>• Reference these sequences against taxon database<br>• Create a curated taxonomy database for these sequences using user-<br>defined taxonomical rules

- 
- 
- 
- Fungi ITS Sequences from Genbank<br>— Organism description" of the genbank entries (or OrgName\_Lineage<br>in XML format)<br>— Classification categories included Kingdom, Division, Class, Order,<br>Family, Genus, Species<br>— Use simple s
	-

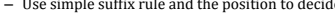

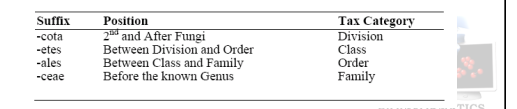

# **Step 2: Enzyme Data Collection**

- Create a database of restriction enzymes obtained from REBASE<br>• Add more relevant information about these restriction enzymes
- (Isoschizomers, Commercial availability, Reverse Cutsite) for later<br>potential use
- Appropriate recognition sequence containing bases other than A, T, G<br>and C were interpreted as per IUB ambiguity code (Eur. J. Biochem.<br>150: 1-5, 1985).

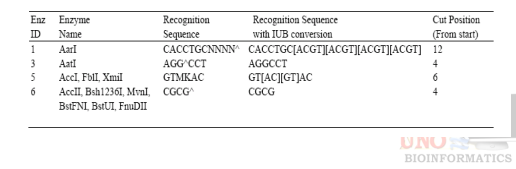

#### **Step 3: Build Enzyme Cut Order DB**

- 
- Obtained Enzyme cut order using user defined set of restriction<br>• The Enzyme cutorder is obtained for every test sequences and every<br>• The Enzyme cutorder is obtained for every test sequences and every<br>enzyme in {Ez}
- Evaluate the effect of the size and type of restriction endonuclease. Different sets of (Ez) were chosen with the following properties.<br>1. Enzymes that cut at least one of the sequences from the given
	-
	- sequence data<br>
	2. Enzymes that cut 50% of the sequences of the given sequence data<br>
	3. Enzymes that cut all the sequences at least once<br>
	4. Random enzyme set (consisting a mixture from the sets listed<br>
	previously)
	- 5. Commonly used restriction enzymes in a biology laboratory working with the RFLP of fungi.

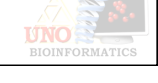

#### **Step 4: Similarity Matrix Score**

- Create a similarity matrix for a complete weighted graph for each Enzyme Set  ${Ez}$ 
	- each node represents one of the input sequences and<br>the weight between two nodes is similarity score SS<br>using the LCS between two corresponding enzyme cutorder
	- G<sub>Ez</sub> = (V,E) where each node v  $\epsilon$  V represents a sequence and the weight on each edge  $e_{v1,v2} \epsilon E$  is the similarity score between the two sequences represented by v1 and v2

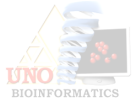

# **Step 5: Clustering**

The Similarity matrix is clustered and the cluster is analyzed<br>for its phylogenetic accuracy

Clustering algorithms employed:

- Maximum gap based exclusive clustering<br>— Hierarchical clustering
- 
- 
- Similarity Clustering<br>• Newly developed clustering algorithm<br>• Based on node merging and clique cover in the constructed graph

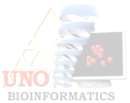

# **Experiments**

- Collect Sequence Data
	- Target: Internal Transcribed Spacer (ITS) region of rRNA – Source: GenBank
- Extract taxonomic information form GenBank sequences
- Collect Restriction Endonuclease (RE) information
- Store Sequence and RE information in a local database
- Three sets of data 1. AspCan: Sequences form the genus Aspergillus and Candida
	- 2. All9Genus (Randomly chosen 9 genera from AllFungi)
	- 3. AllFungi

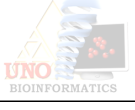

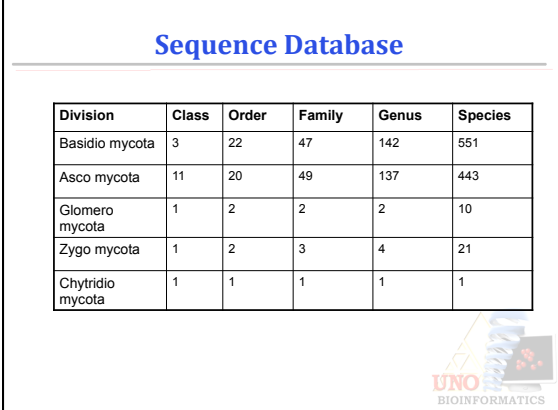

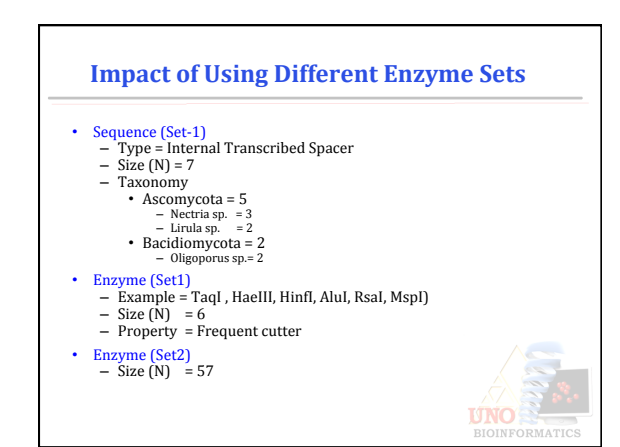

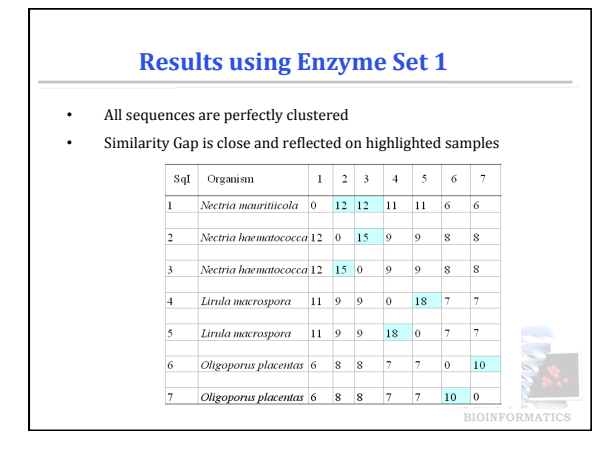

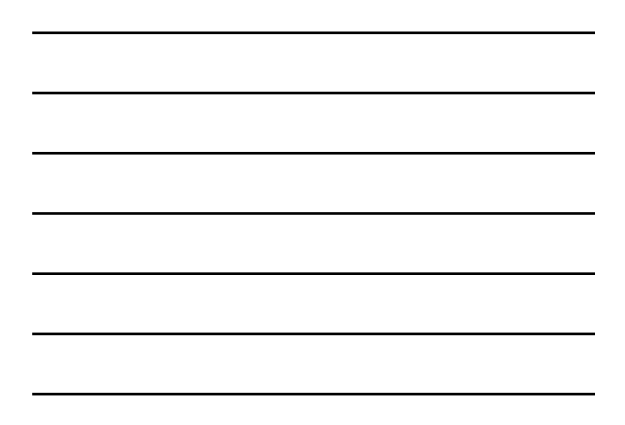

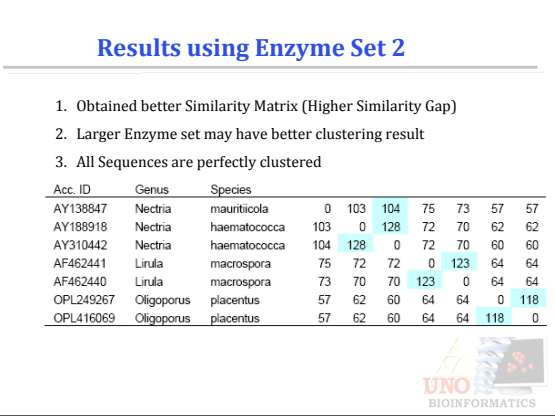

# **How to Find an Optimal Enzyme Set?**

- Optimal enzyme set is defined as the minimal size enzyme set that shows highest phylogenetic resolution
- 
- Find optimal enzyme set for a particular dataset using genetic<br>algorithms<br>The Fitness Function is based on the expected and actual<br>count of an organism in the cluster. The score is quantitatively<br>determined in terms of Se
- 
- Uniform, Single-Point or Two-Point crossover is used along with a user specified crossover rate

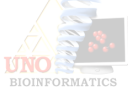

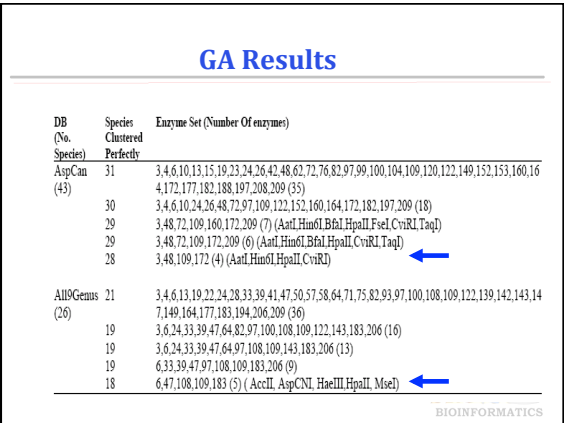

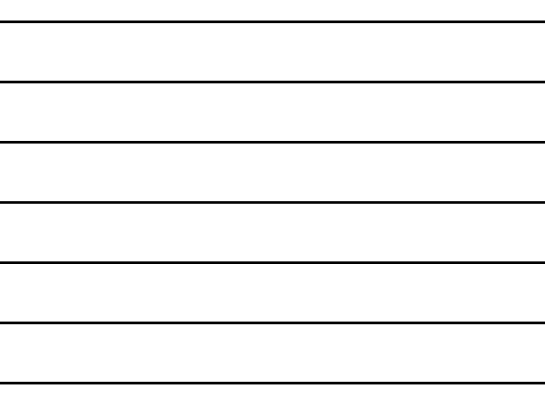

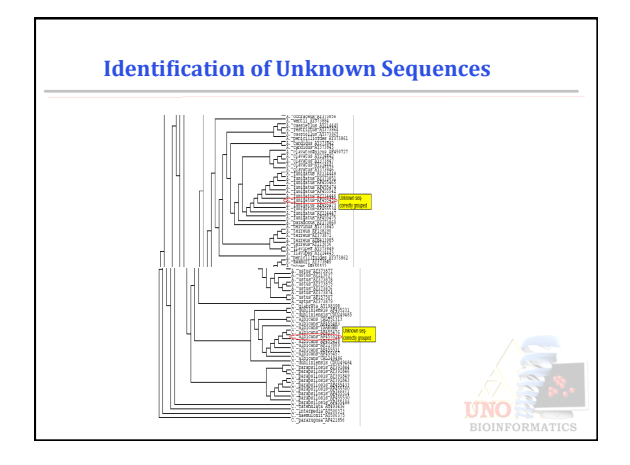

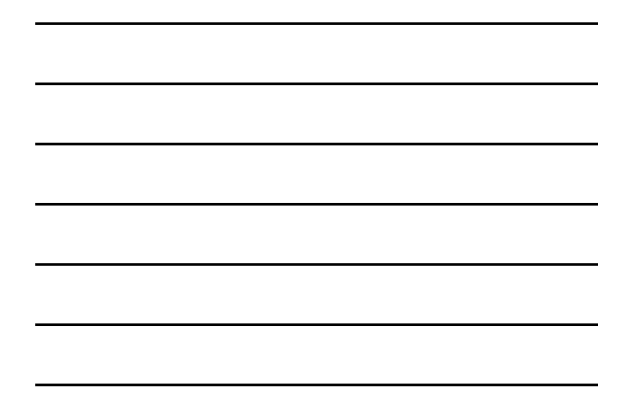

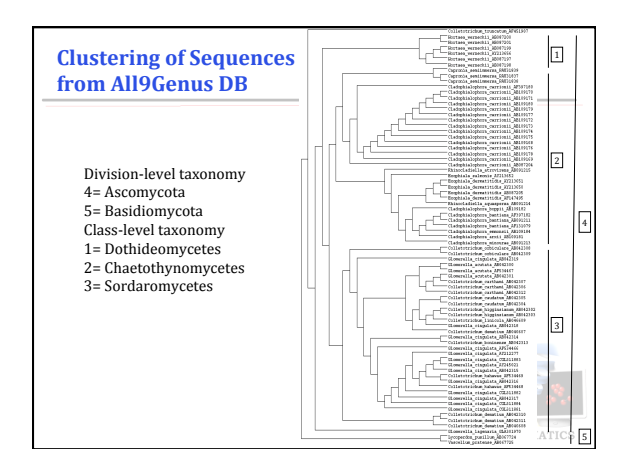

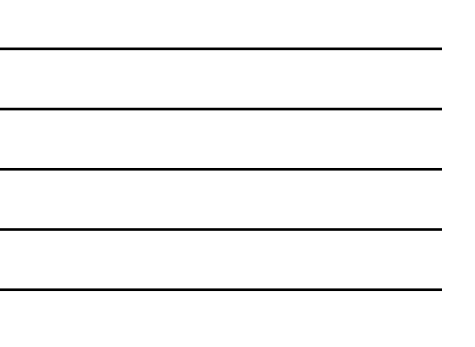

#### **Summary**

- The inherent biological property of Restriction enzymes to recognize specific DNA a sequence is a valuable parameter in the analysis of DNA sequence
- The order in which multiple RE cut multiple sequences can<br>be modeled to classify set of DNA sequences at varying<br>degree of detail.
- The length of LCS is a quantitative measure to determine similarity between sequences
- The proposed alignment-free approach provides an alternative method for sequence identification and classification

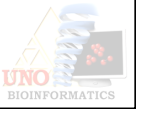

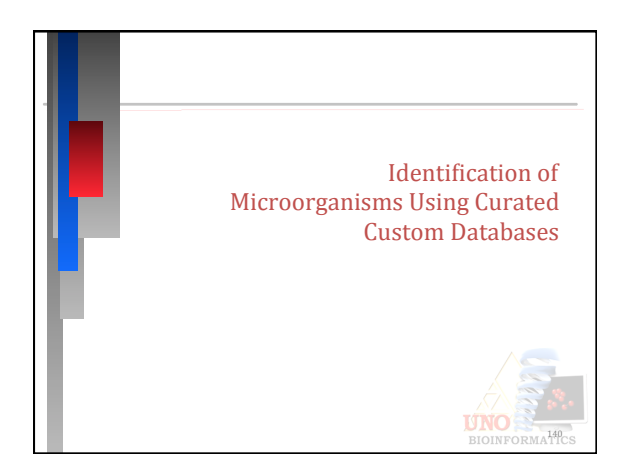

# **The Sequence Identification Problem**

- Identification of organisms using obtained sequences is a very important problem
- Relying on wet lab methods only is not enough
- Employing identification algorithms using signature motifs to complement the experimental approaches
- Currently, no robust software tool is available for aiding
- researchers and clinicians in the identification process • Such a tool would have to utilize biological knowledge and
- databases to identify sequences
- Issues related to size of data and quality of data are suspect and would need to be dealt with

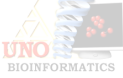

#### **Problem Definition and Motivation**

- Identification of organisms using obtained sequences is a very important problem
- Relying on wet lab methods only is not enough
- Employing identification algorithms using signature motifs complement the experimental approaches
- Currently, no robust software tool is available for aiding researchers and clinicians in the identification process
- Such tool would have to utilize Biological knowledge and databases to identify sequences
- Issues related to size of data and quality of data is suspect would need to be dealt with

# **The Computational Approach**

- Sequence similarity and graph clustering are employed to identify unknown sequences
- Earlier results were not conclusive
- Local similarity in specific regions rather than global similarity is used, in particular, test validity of identifying *Mycobacterium* based on ITS region and 16S region
- Graph Clustering based on region similarity produced very good results, particularly when using ITS region
- Grammar based description of selected regions is used for identification

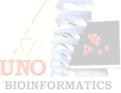

CORMATI

# **Custom Databases**

- Allowing researchers to create custom sets of genetic data suited to their specific needs.
- Allowing researchers to control the quality of genetic data in their custom data sets through fine-tuning parameters.
- Searching data using optimal alignment algorithms, rather than using heuristic methods.
- Giving researchers/clinicians the ability to formulate sequence identification concepts and test their ideas against a validated database
- Incorporating information from GenBank if needed

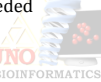

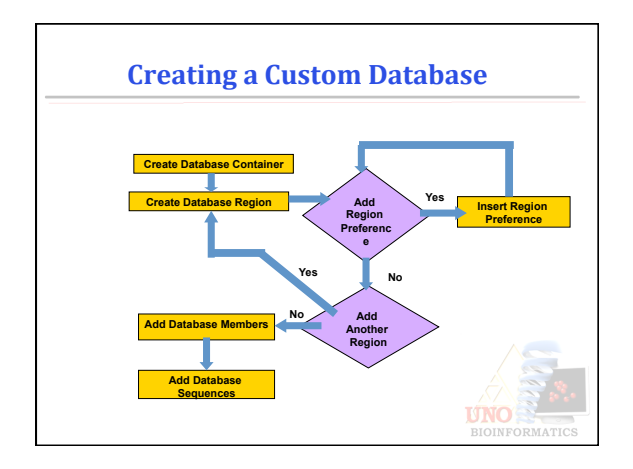

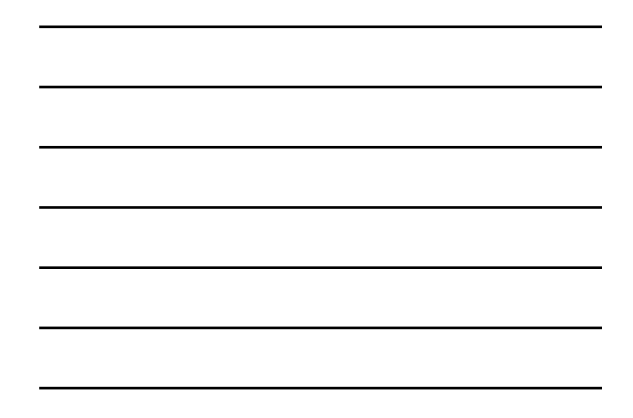

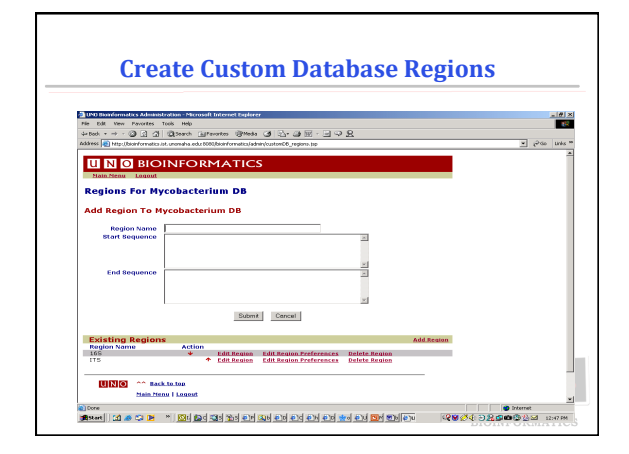

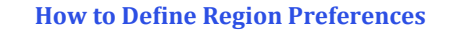

- Simple Definition
	- Letters (ACGT)
	- Wild Card (N)
	- Limits (wild cards, mismatches, Region Size)
- $\bullet~$ Grammar Based Definition
	- Employs regular expression for flexible region definitions - Powerful and Robust but a bit more complex

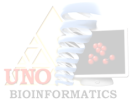

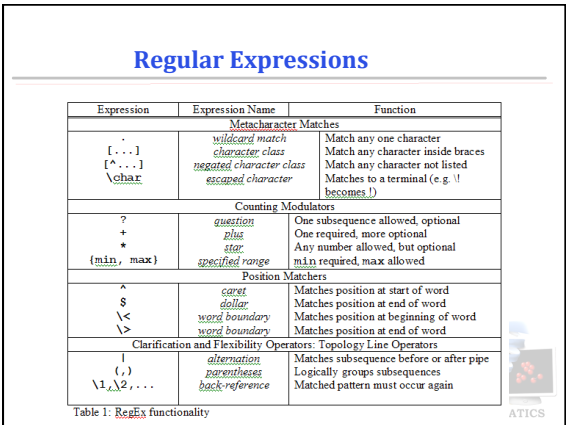

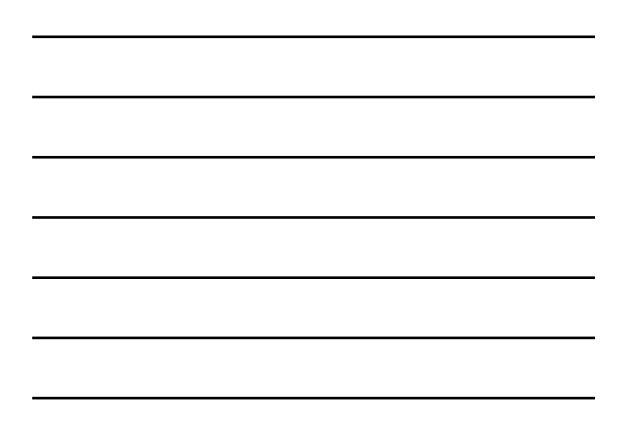

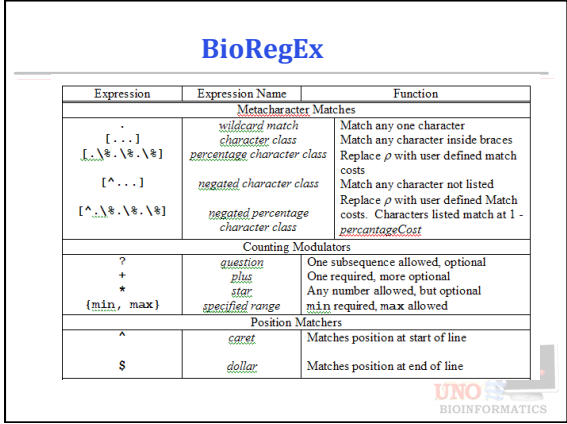

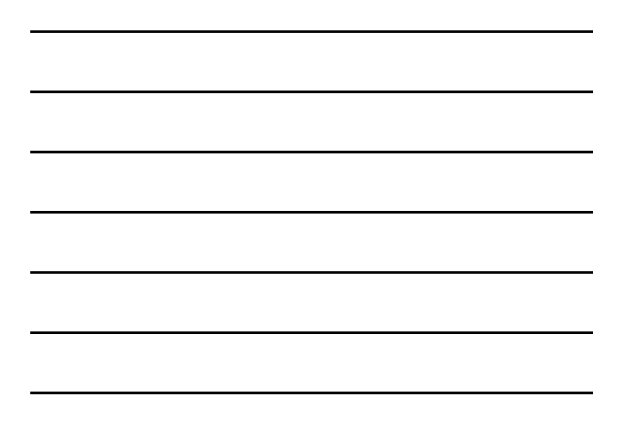

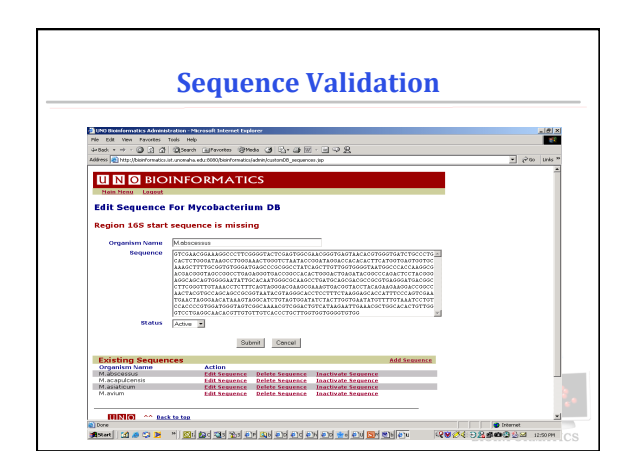

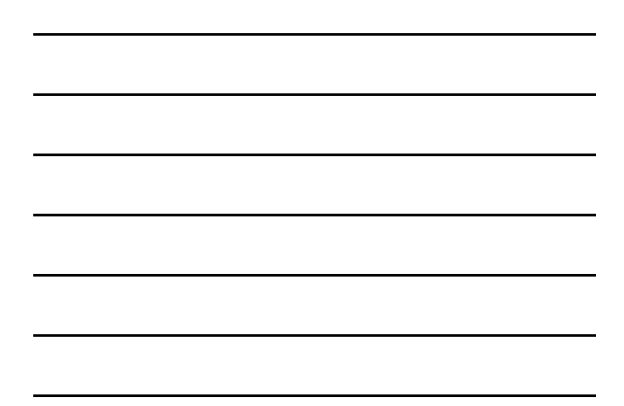

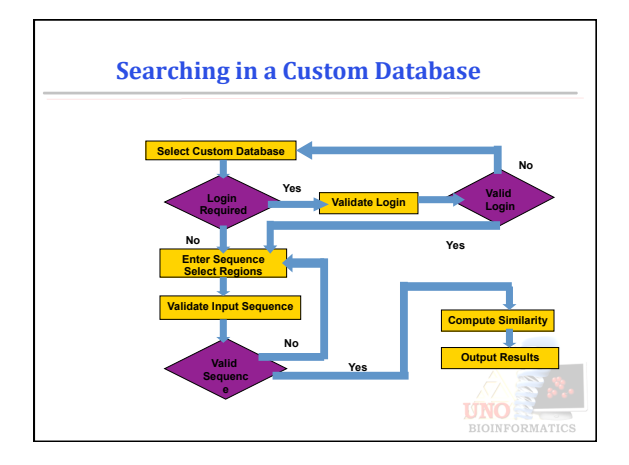

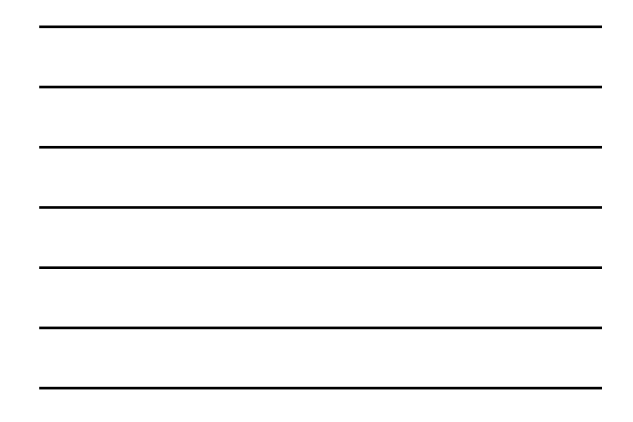

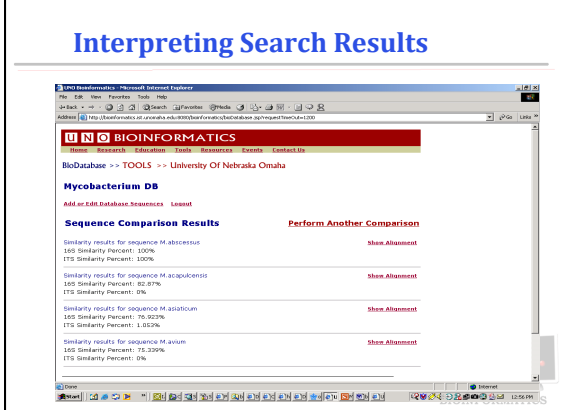

# **The Mycobacterium Case Study**

- 30 species associated with variety of human and animal diseases such as tuberculosis
- Certain pathogenic species specific to humans. Some only affect animals
- Certain pathogenic species are drug-resistant
- Laboratory identification slow, tedious, and error-prone
- Sequencing provides an alternative to laboratory methods
- Researchers wanted to test validity of identifying<br>*Mycobacterium* based on ITS region and 16S region

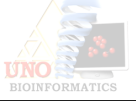

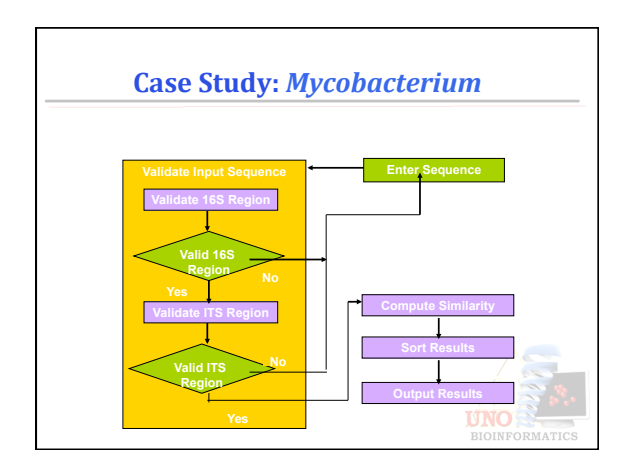

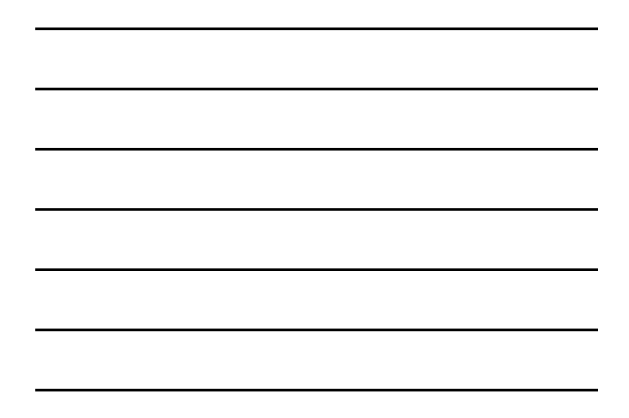

# **Results of Case Study**

- Identified *Mycobacterium* to species & strain level
- 72 of 78 previously identified isolates identified
- 6 remaining may be new strains
- MAC-A correctly identified in BioDatabase.
- MAC-A mistakenly first identified as *M.malmoense* using NCBI BLAST against GenBank
- Highlights problems with GenBank data and BLAST heuristics

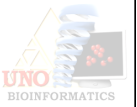

# **Nebraska gets its very own organism**

- $\hbox{\bf4}$  While trying to pinpoint the cause of a lung infection in local cancer patients, they discovered a previously unknown micro-organism. And they've named it "mycobacterium nebraskense," after the Cornhusker state.
- $\ddag$  It was discovered few weeks ago using Mycoalign: A Bioinformatics program developed at PKI

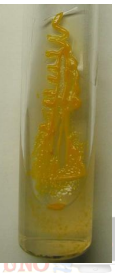

Source: Omaha World Herald,

**BIOINFORMAT** 

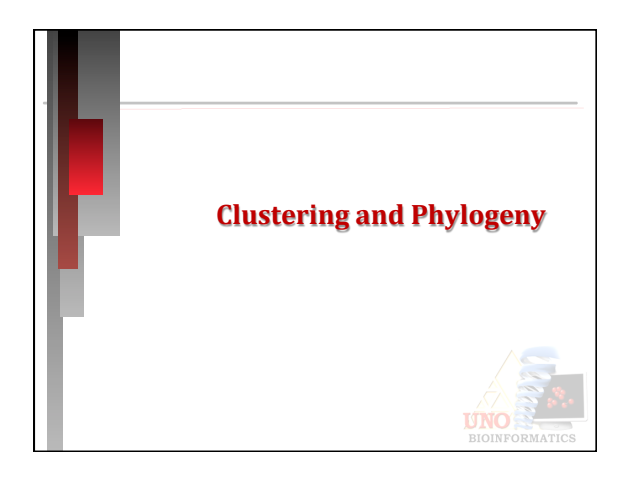

# **Clustering, Arrays and Trees**

- Clustering is a key step in several Bioinformatics problems, primarily:<br>- Analysis of Microarray data; and
	-
	- Building evolutionary trees
- Many versions of the clustering problem are NP-hard, near-<br>optimal solutions can be obtained using smart heuristics.
- A good example is Hierarchical clustering that assumes a<br>constant molecular clock (rate of evolution) along all<br>branches of the tree. Two closest sequences are clustered<br>first, then next two closest, etc. A rooted tree i

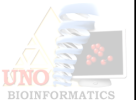

# **Data Analysis Cycle**

- Data Generation and Collection
- Data Access, Storage and Retrieval
- Data Integration
- Data Visualization
- Analysis and Data Mining
- Decision Support
- Validation and Discovery

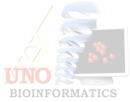

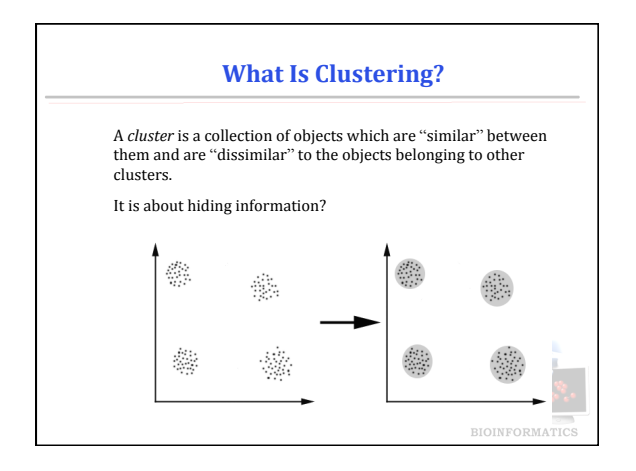

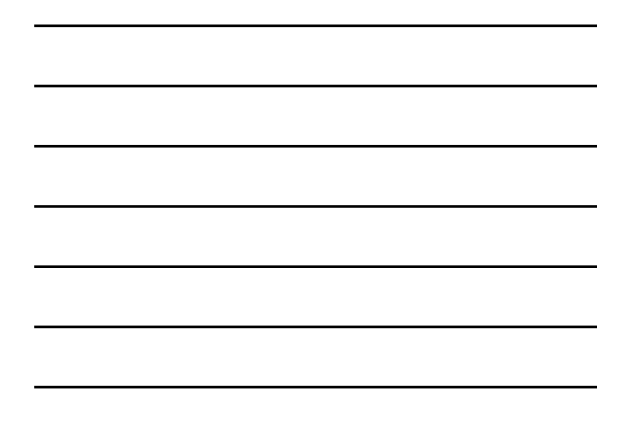

# **Clustering Problem Formulation**

- Let  $O = \{O_1, O_2, \ldots, O_n\}$  be a set of *n* objects, and  $\det C = \{C_1, C_2, \ldots, C_k\}$  be a partition of *O* into *k* subsets such that  $\bigcup_{i=1}^k Ci = O$  and  $Ci \bigcap C_j = \phi$  $O = \{O_1, O_2, \ldots, O_n\}$  $C = \{C_1, C_2, ..., C_k\}$  $\bigcup_{i=1}^k Ci = O$
- $C_i$  is called a cluster, and  $C$  is a clustering solution.
- The goal of clustering is to determine the intrinsic grouping in a set of unlabeled data. The data should be homogeneous and well separated.

**UNO** 

# **How to decide what constitutes a good clustering?**

- No absolute "best" criterion which would be independent of the final aim of the clustering.
- Consequently, the user must supply this criterion, in such a way that the result of the clustering will suit their needs.

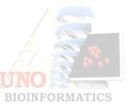

# **Applications of Clustering**

- Viewing and analyzing vast amounts of biological data as a whole set can be perplexing
- It is easier to interpret the data if they are partitioned into clusters combining similar data points
- Importance of clustering is analyzing microarray data, regulation data, and network analysis data

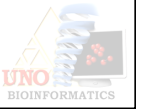

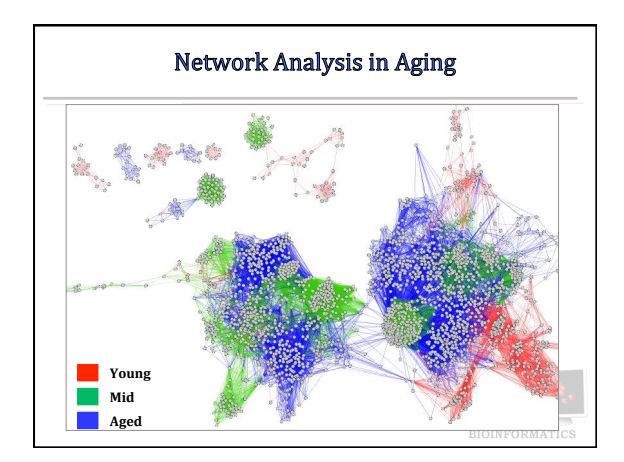

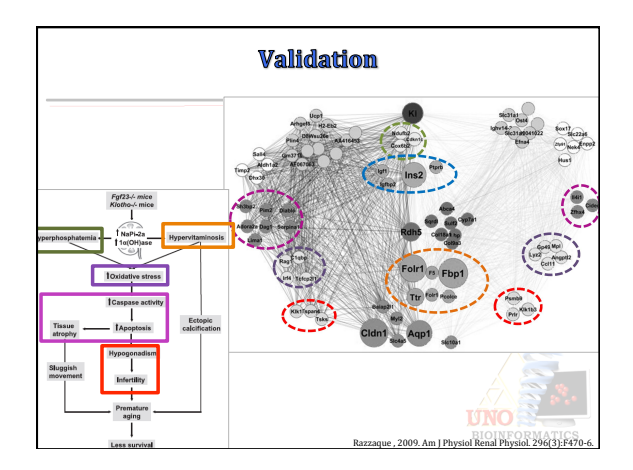

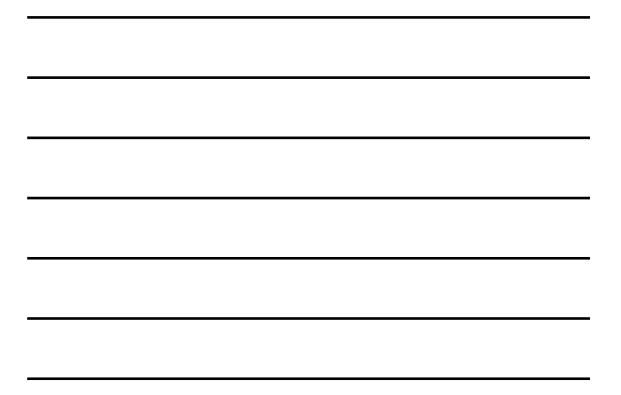

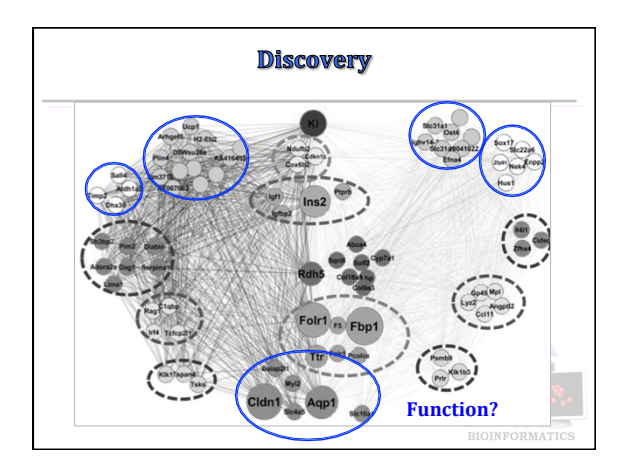

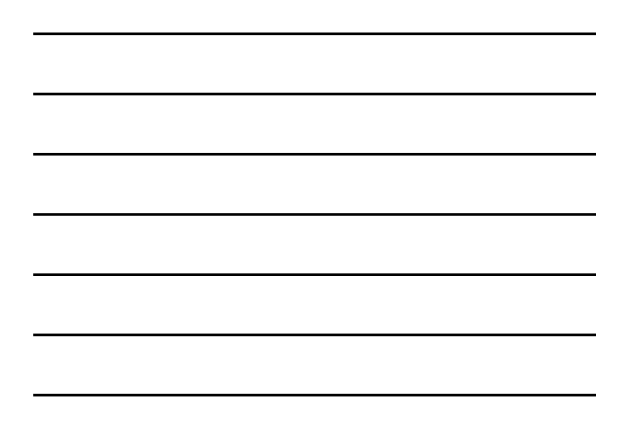

#### **Inferring Gene Functionality**

- Researchers want to know the functions of newly sequenced genes
- Simply comparing the new gene sequences to known DNA sequences often does not give away the function of gene
- For 40% of sequenced genes, functionality cannot be ascertained by only comparing to sequences of other known genes
- Microarrays allow biologists to infer gene function even when sequence similarity alone is insufficient to infer function.
- Genome wide variants is quickly emerging as a key alternative to obtain correlation relationships

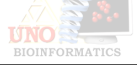

#### **Design Microarray Experiments**

- We can conclude the basic steps for designing a  $m$ icroarray $\!$ experiment:
- 1. Prepare DNA chip using your chosen target DNAs.
- 2. Generate a hybridization solution containing a mixture of fluorescently labeled cDNAs.
- 3. Incubate hybridization mixture containing fluorescently labeled cDNAs with your DNA chip.
- 4. Detect bound cDNA using laser technology and store data in a computer.
- 5. Analyze data using computational methods.

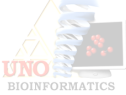

# **Using Microarrays**

- **Green**: expressed only from control
- **Red**: expressed only from experimental cell
- **Yellow**: equally expressed in both samples
- **Black**: NOT expressed in<br>either control or<br>experimental cells

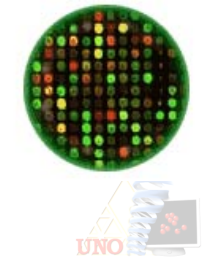

# **Microarray Data**

- Microarray data are usually transformed into an intensity matrix
- The intensity matrix allows biologists to make correlations between different genes (even if they are dissimilar) and<br>to understand how genes functions might be related

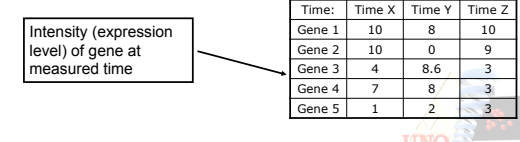

# **Clustering of Microarray Data**

- Plot each datum as a point in N-dimensional space
- Make a distance matrix for the distance between every two gene points in the N-dimensional space
- 
- Genes with a small distance share the same<br>expression characteristics and might be functionally<br>related or similar.
- Clustering reveal groups of functionally related genes

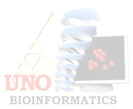

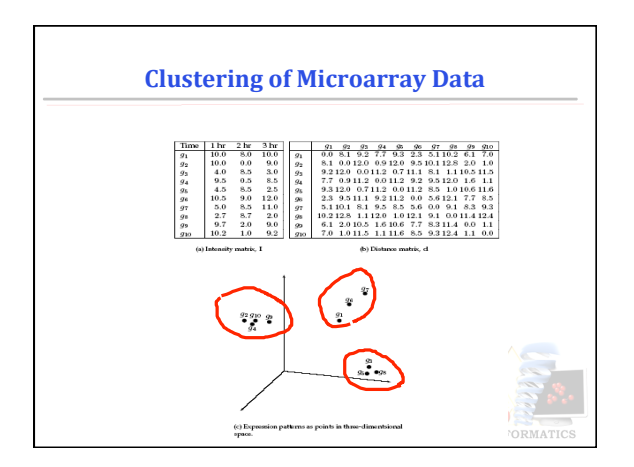

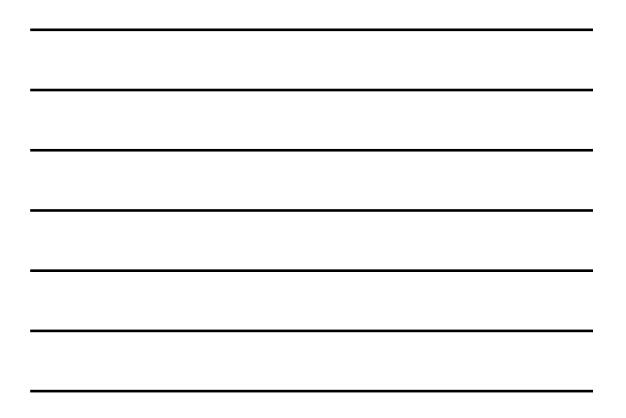

# **Homogeneity and Separation Principles**

- **Homogeneity:** Elements within a cluster are close to each other
- **Separation:** Elements in different clusters are further apart from each other
- ...clustering is not an easy task!

Given these points a clustering algorithm might make two distinct clusters as follows

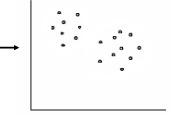

**BIOINFORMA** 

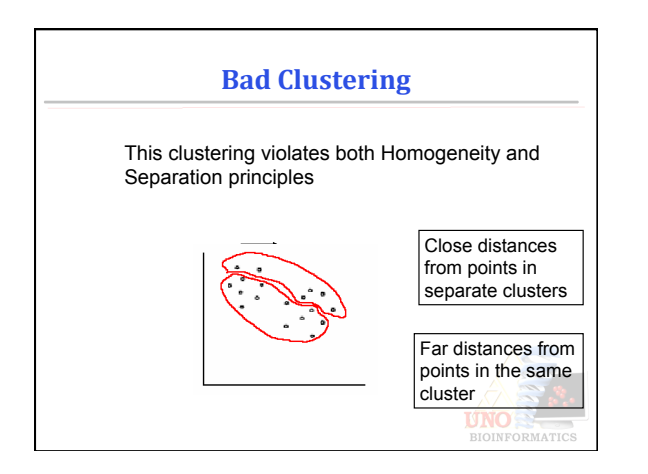

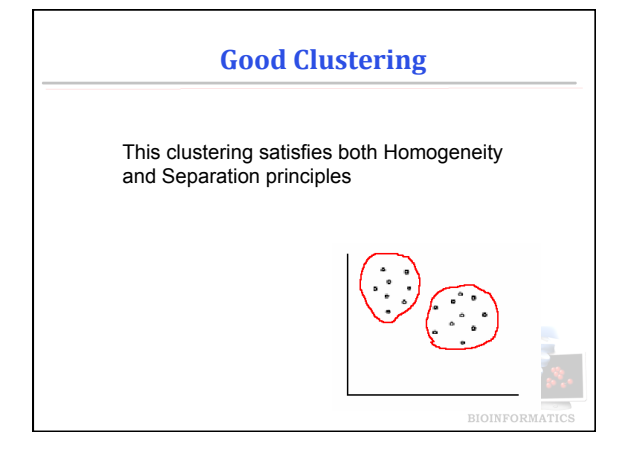

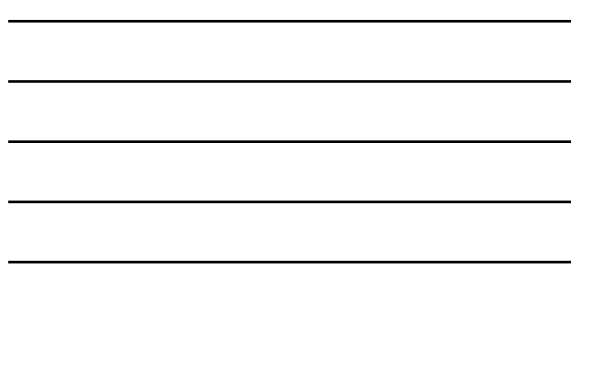

# **Hard and Fuzzy Clustering**

- Hard clustering (exclusive) -- each object is assigned to one<br>and only one cluster.
	- $-$  The separation of points is achieved by a straight line  $-$  Much more popular than  $\,{\rm fuzzy}\,$  clustering
- Fussy clustering (overlapping) -- each object can belong to more than one clusters with different degrees of more ....
	- $-$  Add membership function;
	- $\rm{data}$  will be associated to an appropriate membership value

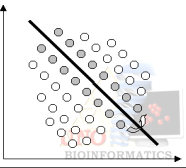

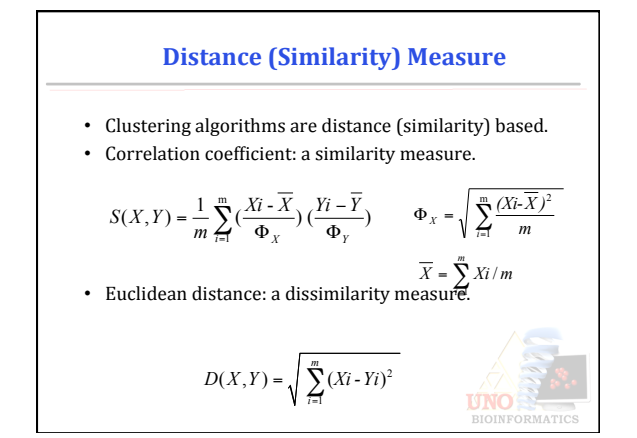

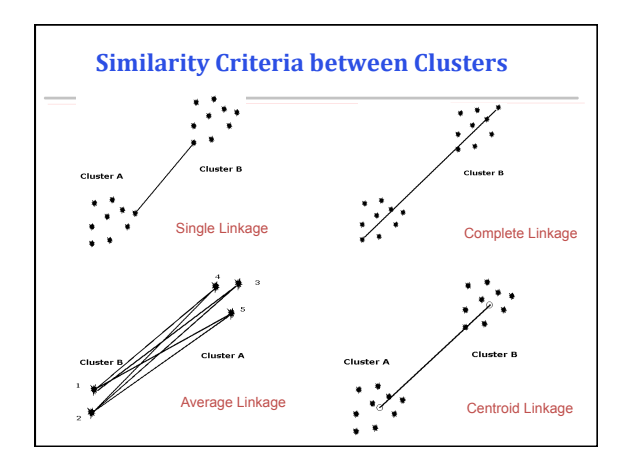

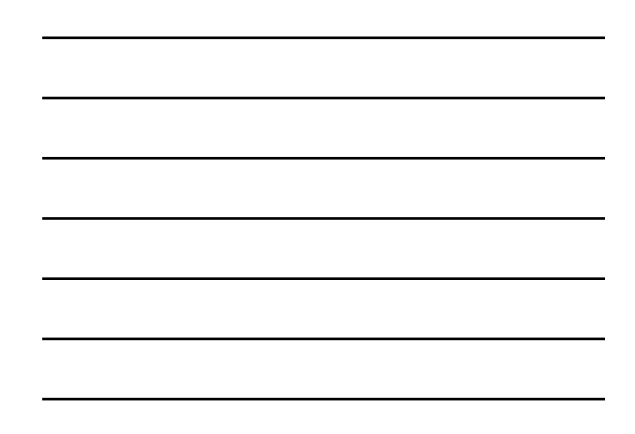

# **Problems of Distance Measure**

- Each distance measure has the advantage and the disadvantage.
- Different formulas lead to different clustering results.
- Domain knowledge must be used to guide the formulation of a suitable distance measure for each particular application.

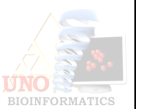

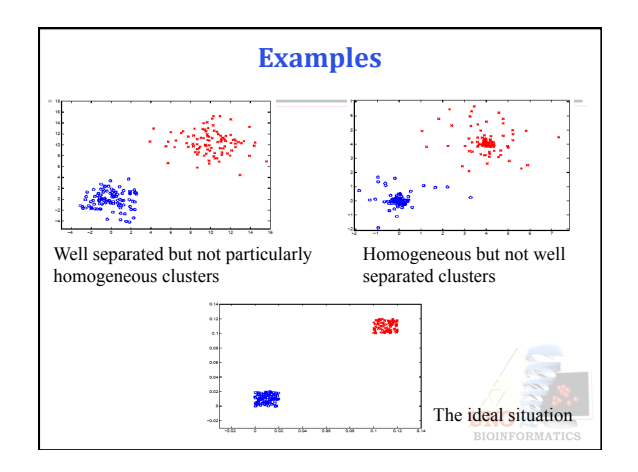

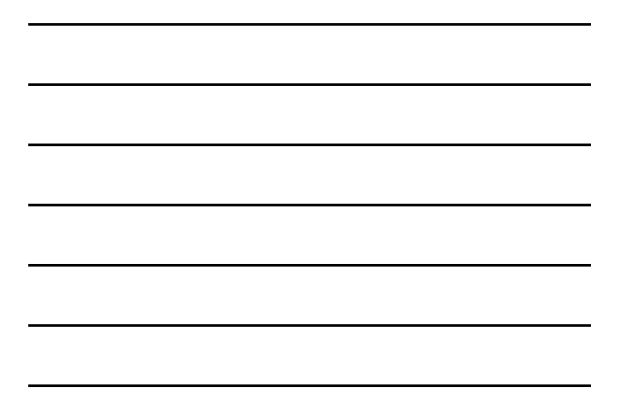

#### **Clustering Techniques**

- Agglomerative: Start with every element in its own cluster, and iteratively join clusters together
- Divisive: Start with one cluster and iteratively divide it into smaller clusters
- Hierarchical: Organize elements into a tree, leaves represent genes and the length of the paths between leaves represents the distances between genes. Similar genes lie within the same subtrees

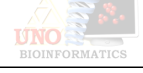

#### **Clustering Methods**

- Hierarchical methods (Hierarchical clustering, Super-paramagnetic clustering, Message Passing Clustering)
- Partition methods (K-means)
- Graph theoretic methods (CLICK, CAST)
- Neural network approaches (SOM)
- Various bi-clustering algorithms
- Other approaches:
	- Bayesian clustering, Matrix tree incision, Spectral<br>| clustering,...
- Clustering results can be different for different methods and distance metrics

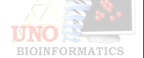

#### **Agglomerative hierarchical clustering algorithm**

- 
- 1. Start by assigning each item to a cluster, so that if you have N items,<br>you now have N clusters, each containing just one item.<br>2. Find the closest (most similar) pair of clusters and merge them into<br>a single cluster, s
- $3.$  Compute distances (similarities) between the new cluster and each of the old clusters.
- 4. Repeat steps 2 and 3 until all items are clustered into a single cluster of size  $N$ .

Note:  $*$  There is no point in having all the  $N$  items grouped in a single cluster but, once you have got the complete hierarchical tree, if you want  $k$  clusters you just have to cut the  $k$ -1 longest links (branches).<br>

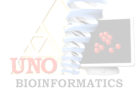

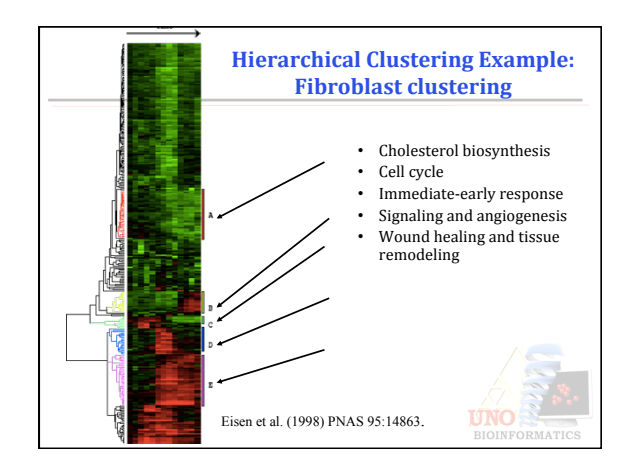

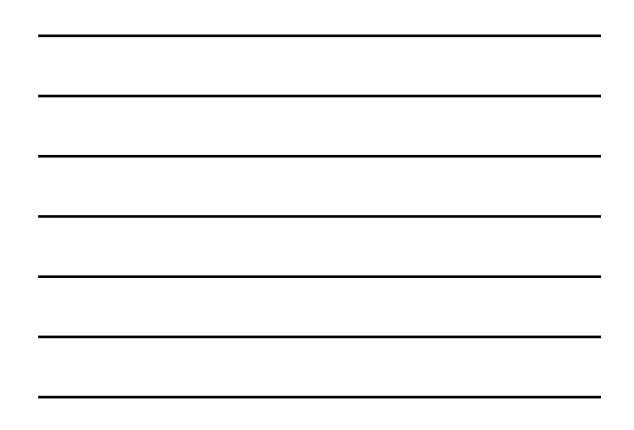

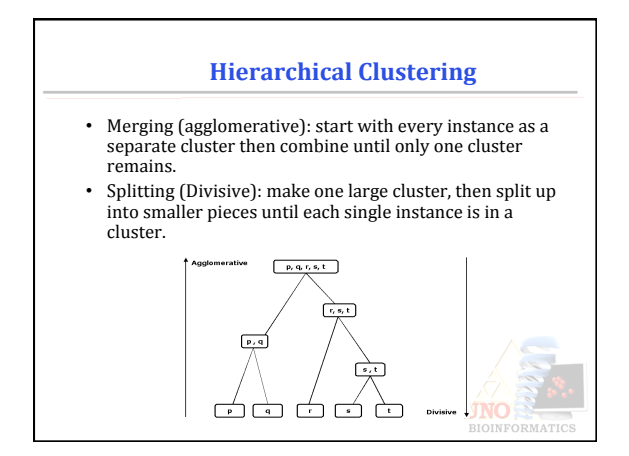

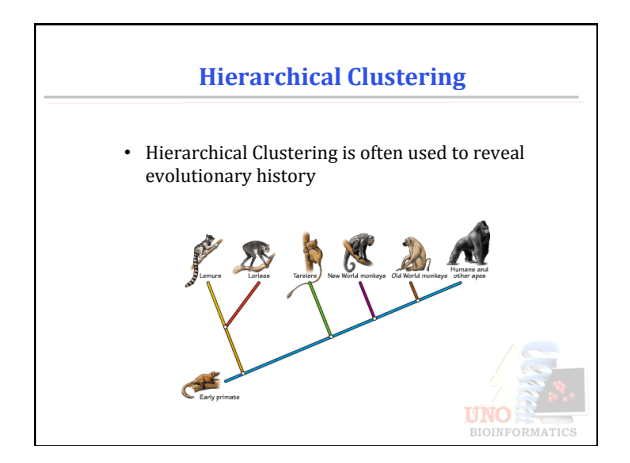

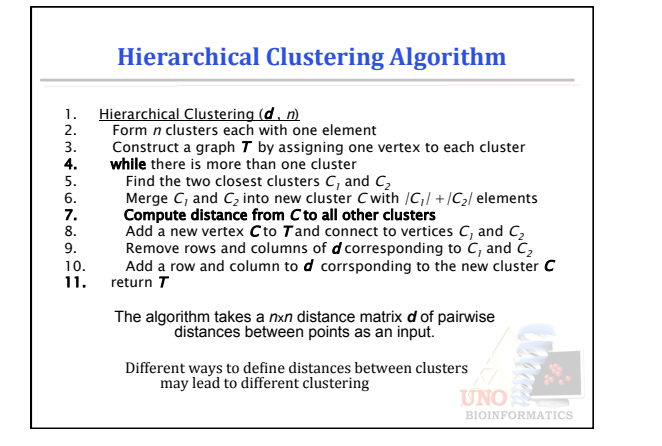

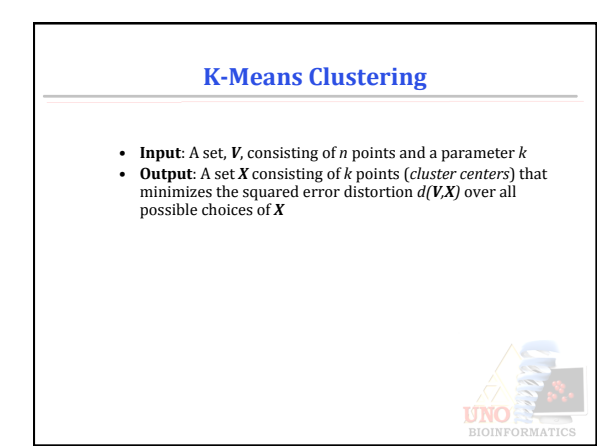

# **K-Means**

- Iteratively solve for optimal cluster centers and partitions
- Need to know the number of clusters ahead of time
- Function optimization method that iterates so that objects within clusters are most similar
- Usually uses Euclidean distance
- Solution is not unique, clustering can depend on your starting point

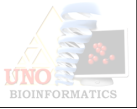

# **K-Means Algorithm**

- 1. Choose *K* initial group (cluster) centers at random. 2. Assign each object to the group that has the closest centroid.
- 3. When all objects have been assigned, recalculate the positions of the *K* centroids for *K* clusters.
- 4. Repeat Steps 2 and 3 until the centroids no longer move.
- $\triangleright$  This produces a separation of the objects into groups from which the metric to be minimized can be calculated.

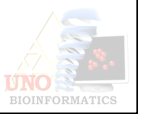

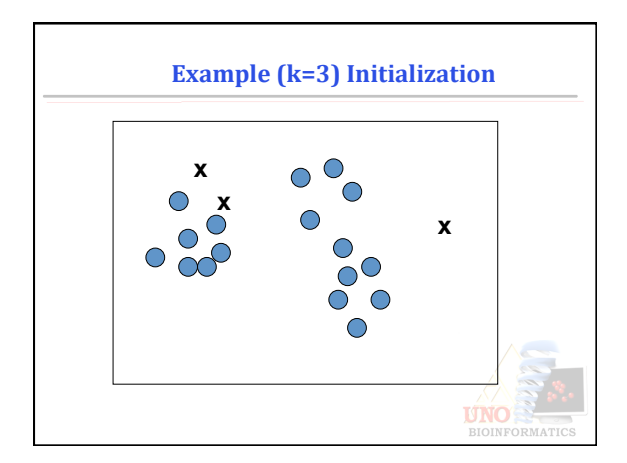

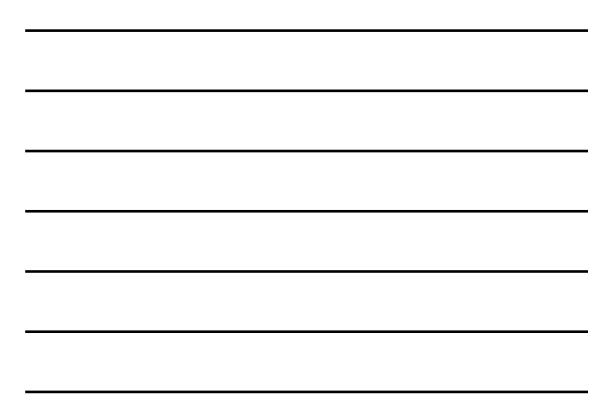

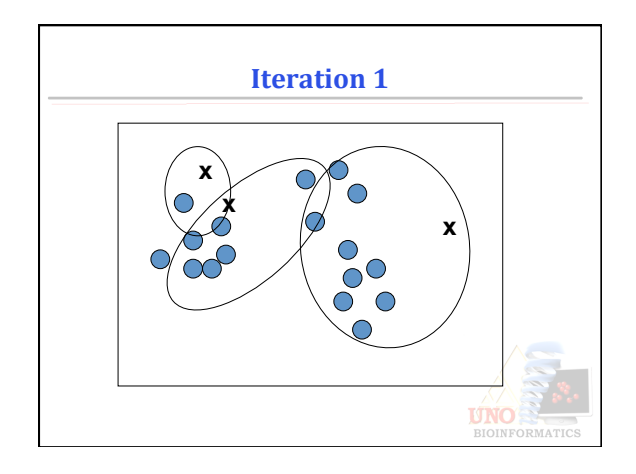

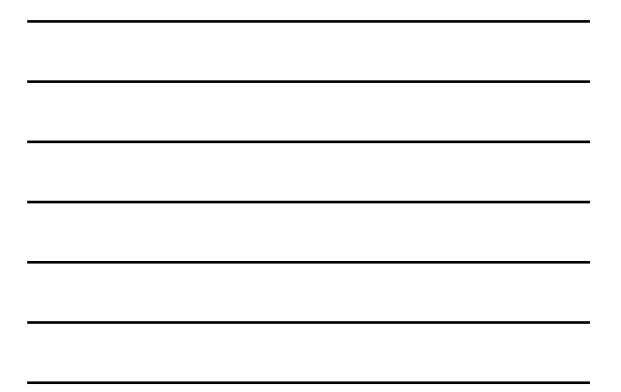

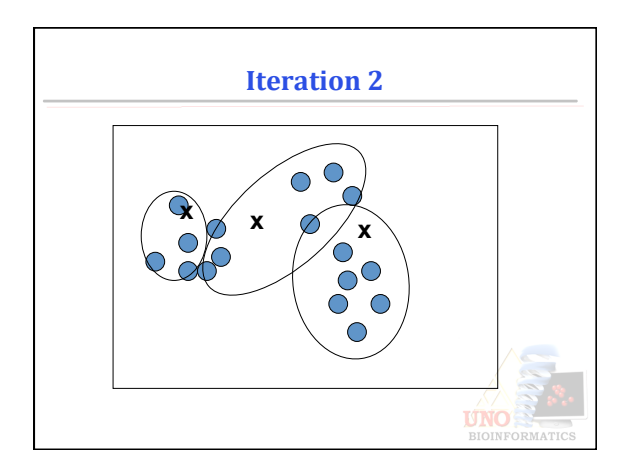

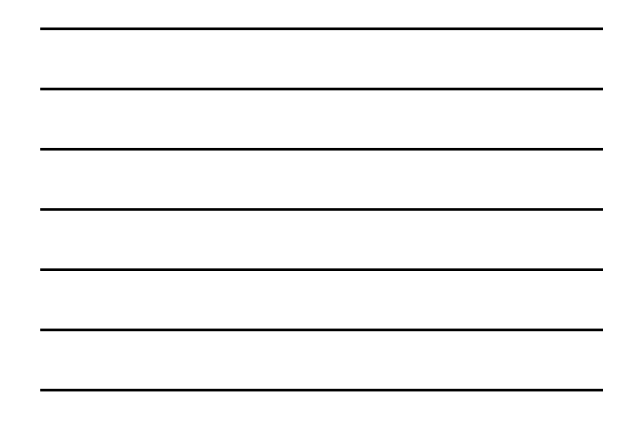

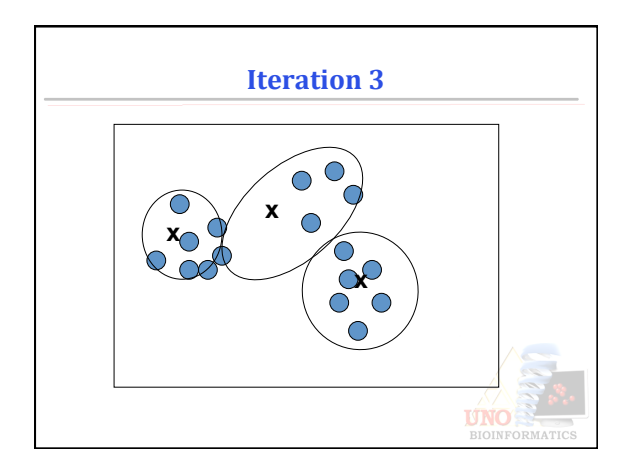

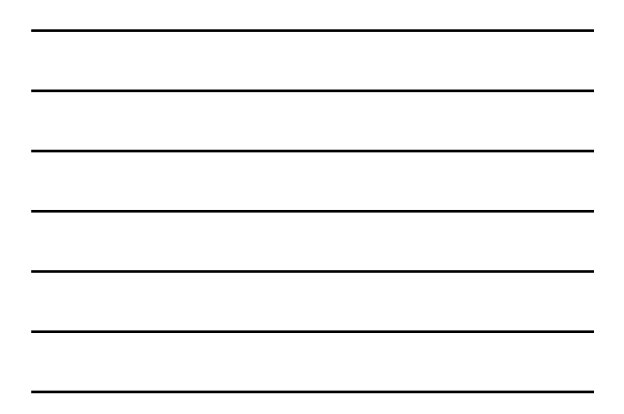

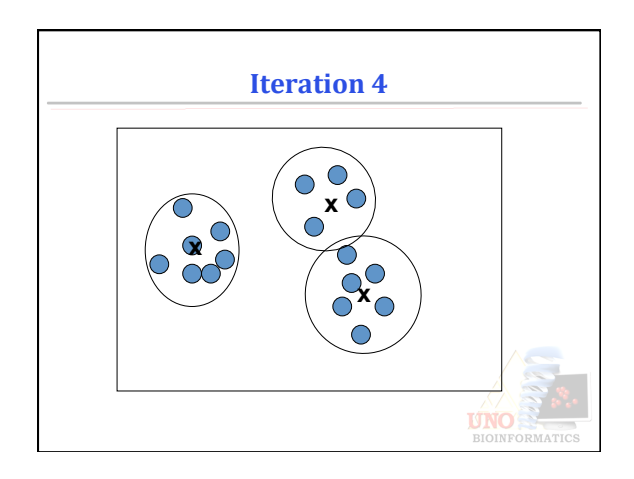

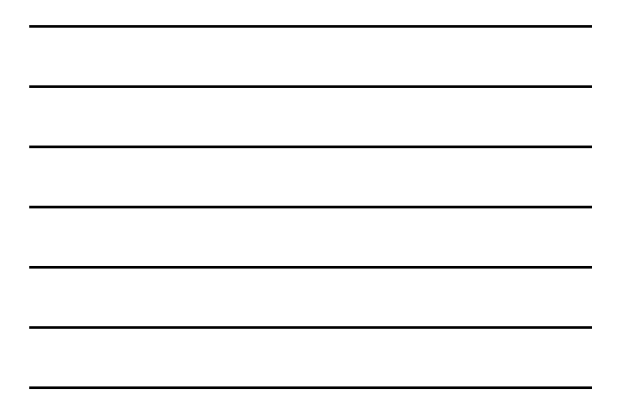

# **Comparison of clustering algorithms**

• Hierarchical clustering

- + Widely used.
- + Easy to understand.
- + Does not require the number of clusters *a priori.*  $-$  Difficult to implement well.
- Requires post-processing.
- Unstable.
- Greediness can lock in early mistakes.
- There is no reason to think that expression data is organized hierarchically.

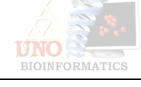

# **Comparison of clustering algorithms**

• k-means 

- $-$  Less widely used.
- + Easy to understand.
- Requires the number of clusters *a priori.*
- + Easy to implement.
- + Scales well.
- + Stable.
- Creates unorganized cluster that are hard to interpret.

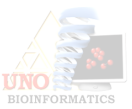

# **Bi-Clustering**

- The term "Biclustering" was first used by Cheng and Church in gene expression data analysis.
- Gene expression data or expression data
- Data Matrix
	- Each gene – One row
	- Each condition – One column
	- $-$  Each element  $-$  expression level of a gene under specific condition

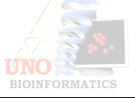

#### **Biclustering**

- The term "Biclustering" was first used by Cheng and Church in gene expression data analysis [Year 2000]
- Clusters do not need to include all parameters (genes in Bioinformatics) for all conditions
- Data Matrix
	- Each gene – One row
	- Each condition One column – Each element – expression level of a gene under specific condition

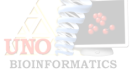

# **Clustering Versus Biclustering**

- Clustering -
	- Applied to either rows or columns of the data matrix separately
	- Each gene is defined using all the conditions
	- Each condition is characterized by the activity of all the genes that belong to it
- Biclustering -
	- performs clustering in these two dimensions<br>simultaneously
	- $-$  Each gene is selected using only a subset of the conditions
	- Each condition is selected using only a subset of the genes **UNO**

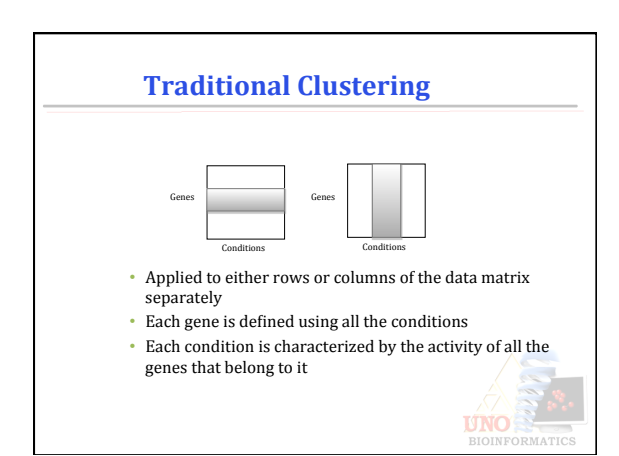

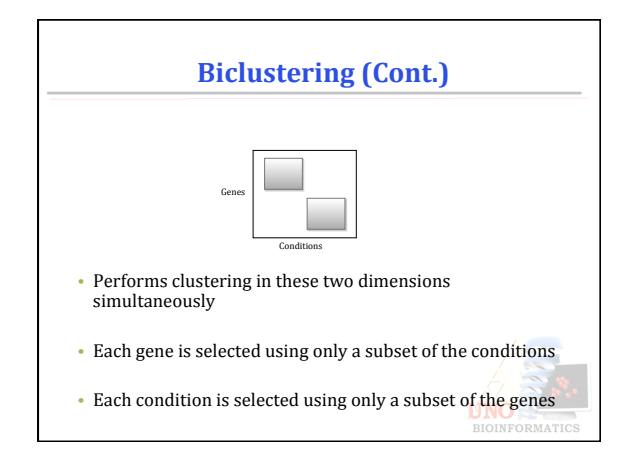

**Phylogeny** 

• Phylogenetic analysis is the means used to estimate evolutionary relationships based on observable evidence • Evidence can include morphology, physiology, and other properties of organisms. Paleontological and geological evidence is also used. • Linnaeus's system of grouping and naming organisms to reflect evolutionary relationship- Phenotype Phylogenetic

• Science of estimating the evolutionary past

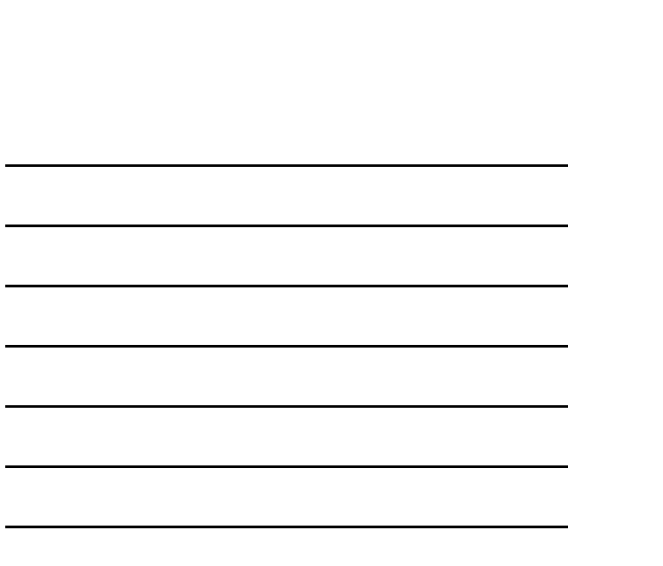

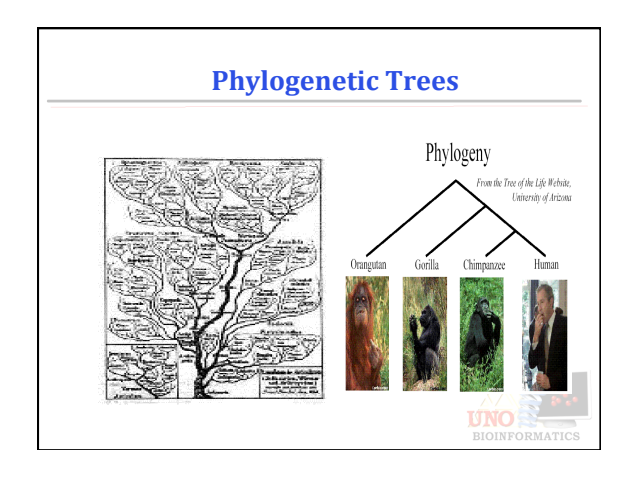

68 

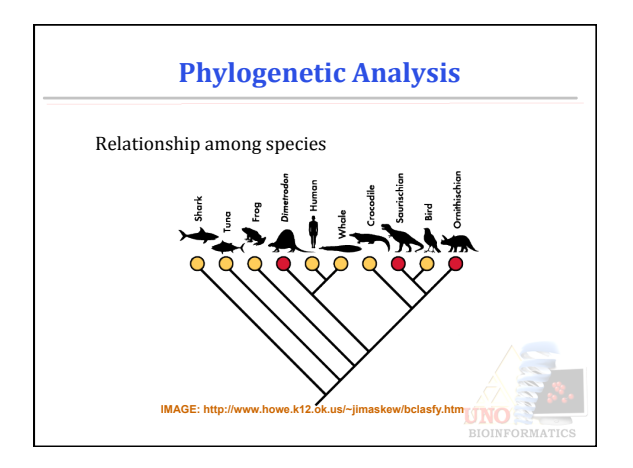

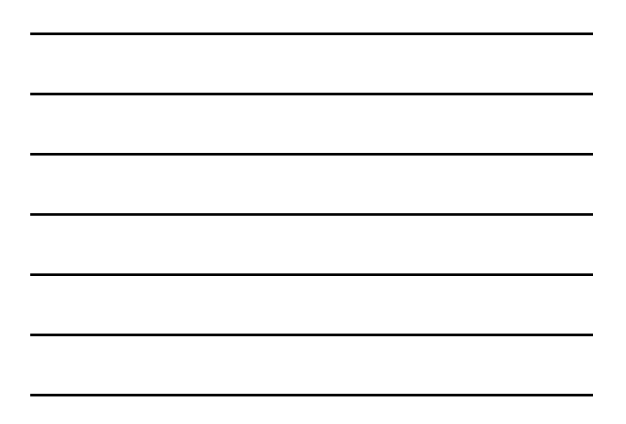

# **Exercise Day 2**

- Sequence Comparison using alignment and nonalignment approaches
- Use the comparison scores to cluster a set of organisms and build a phylogenetic Trees

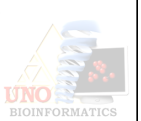